# **Powering an Interactive** SVG **and** JavaScript Game Engine with Drupal

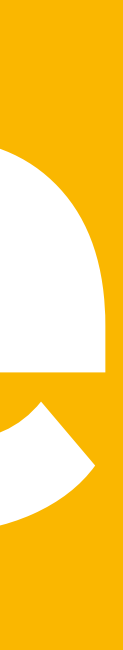

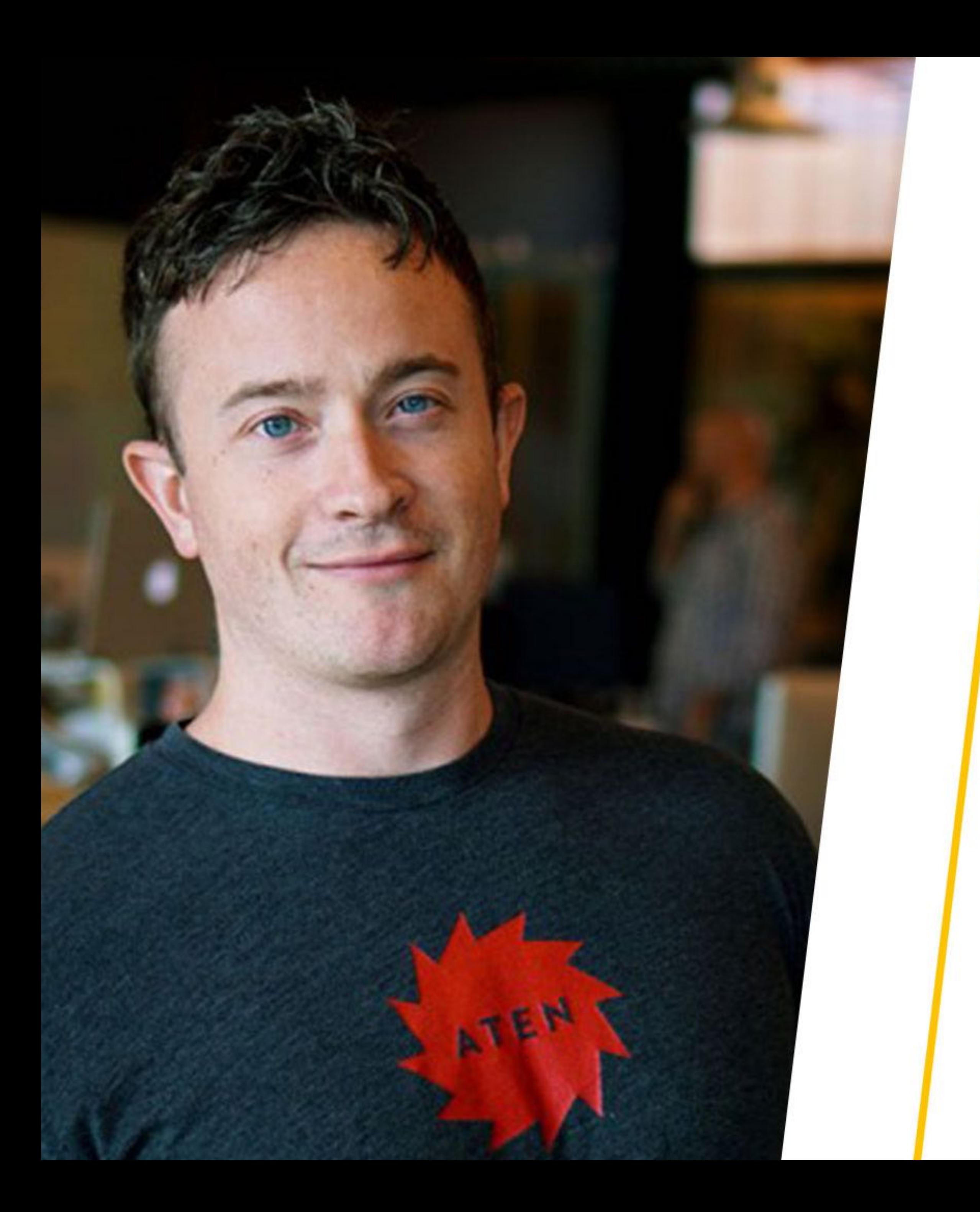

### $@z$ rpnr peter@aten.io

### **Peter Weber FRONT-END ENGINEER**

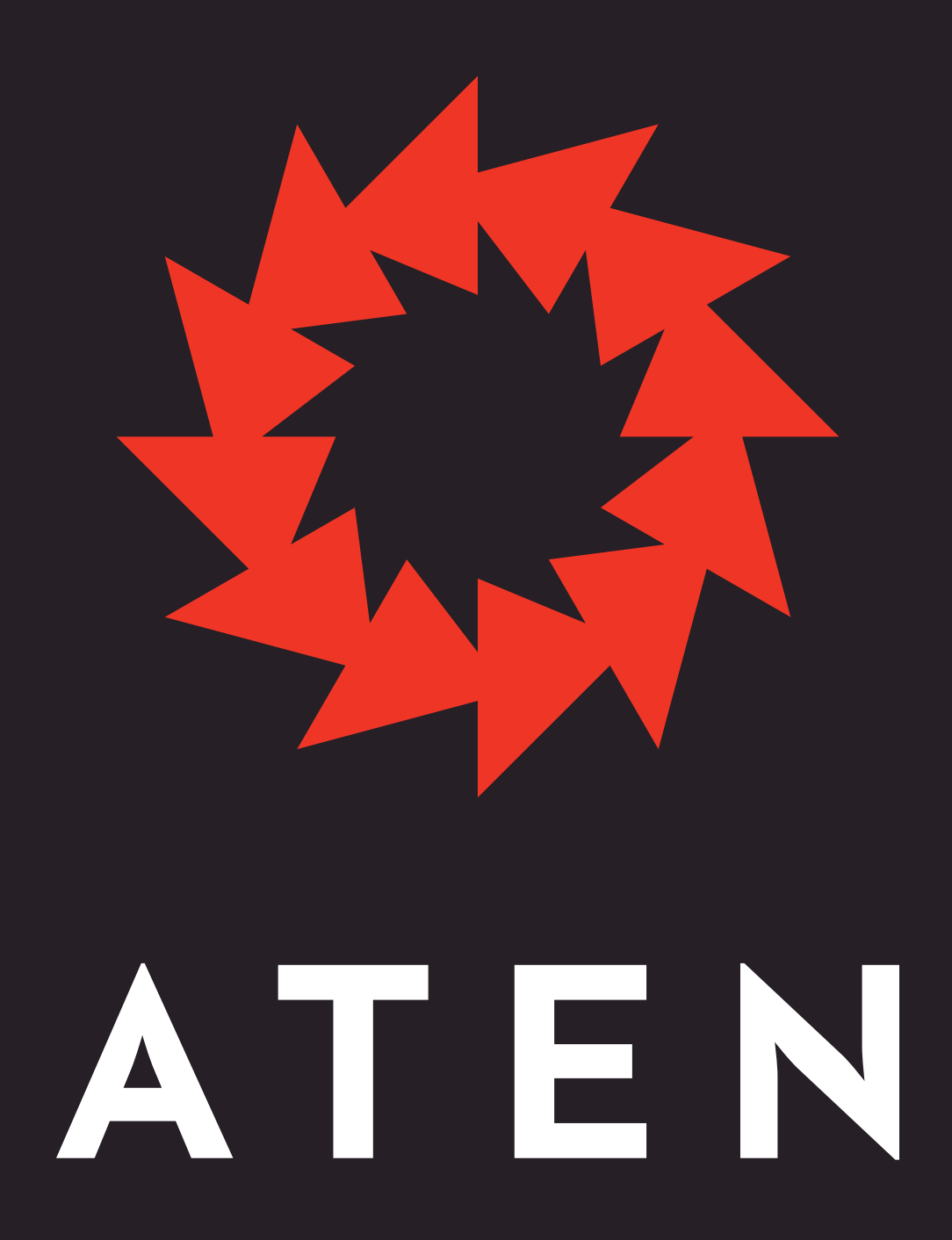

### @atendesign aten.io

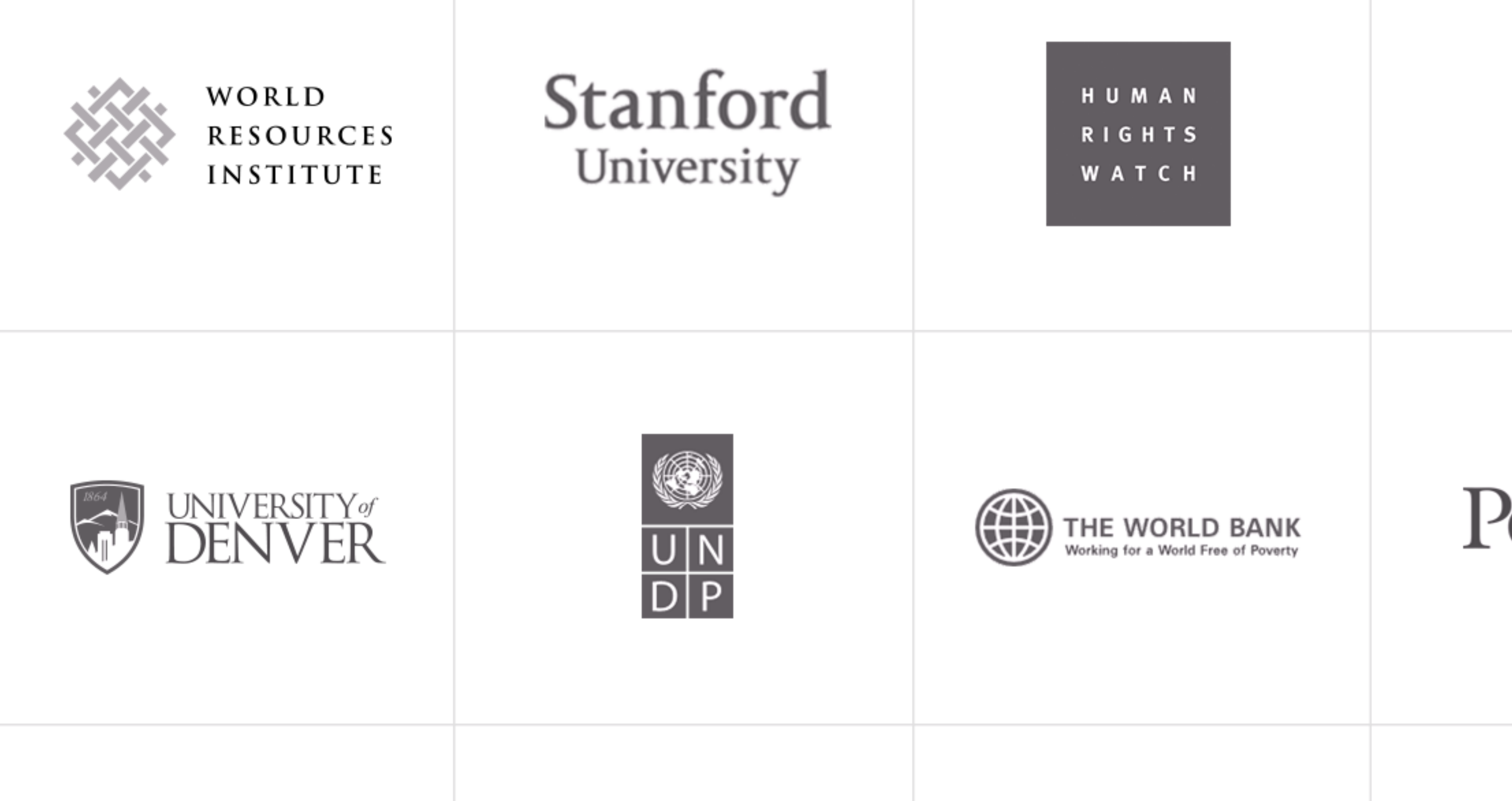

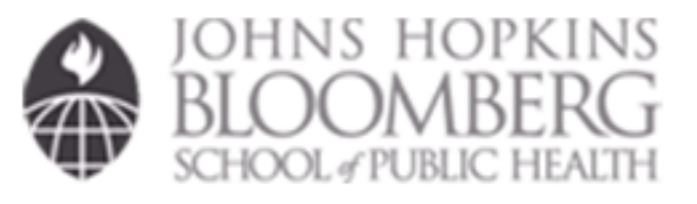

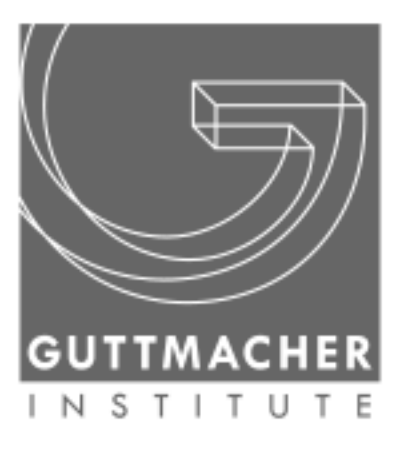

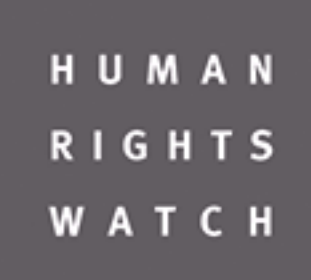

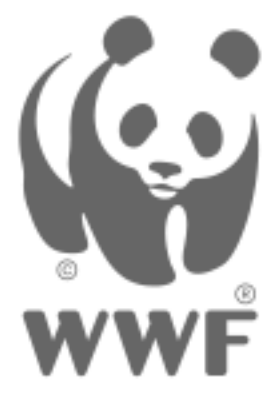

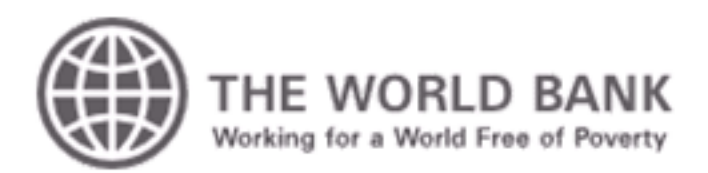

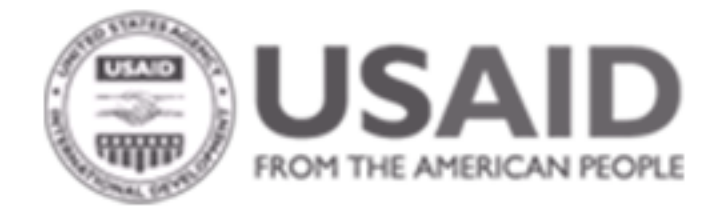

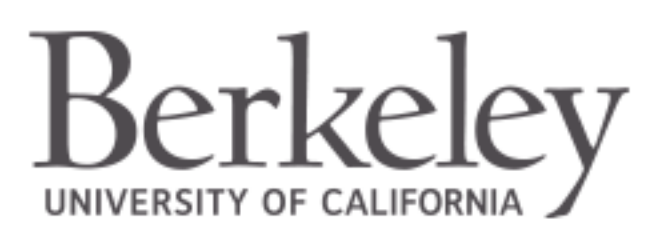

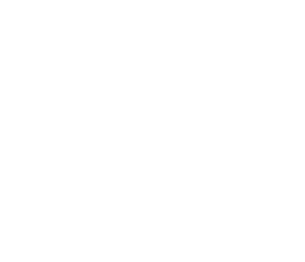

WORLD **RESOURCES INSTITUTE** 

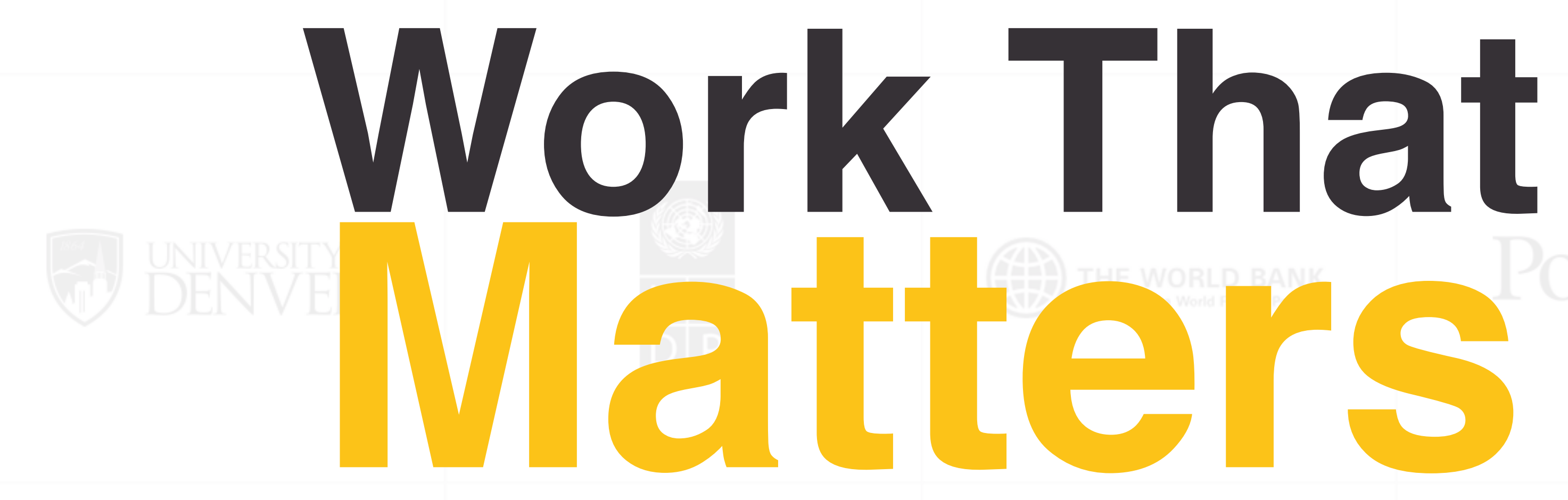

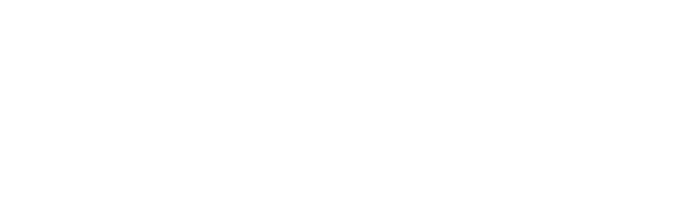

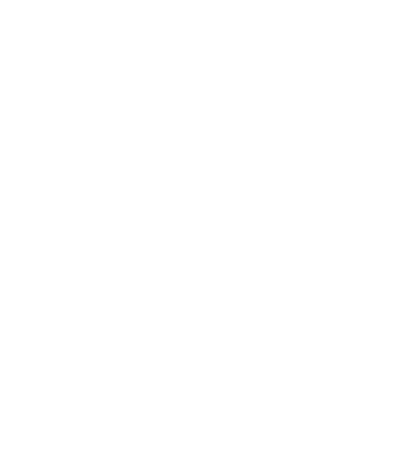

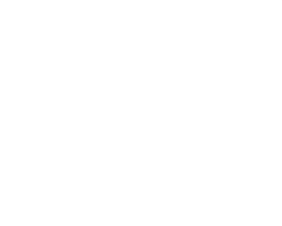

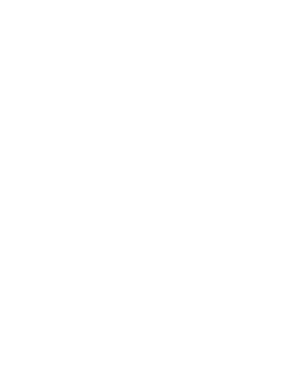

# **Matters**

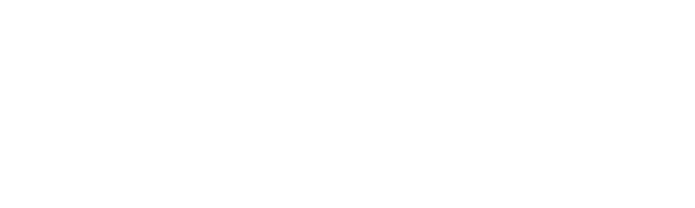

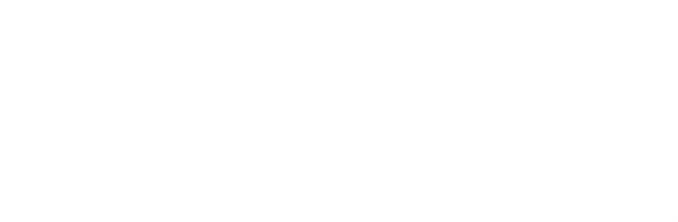

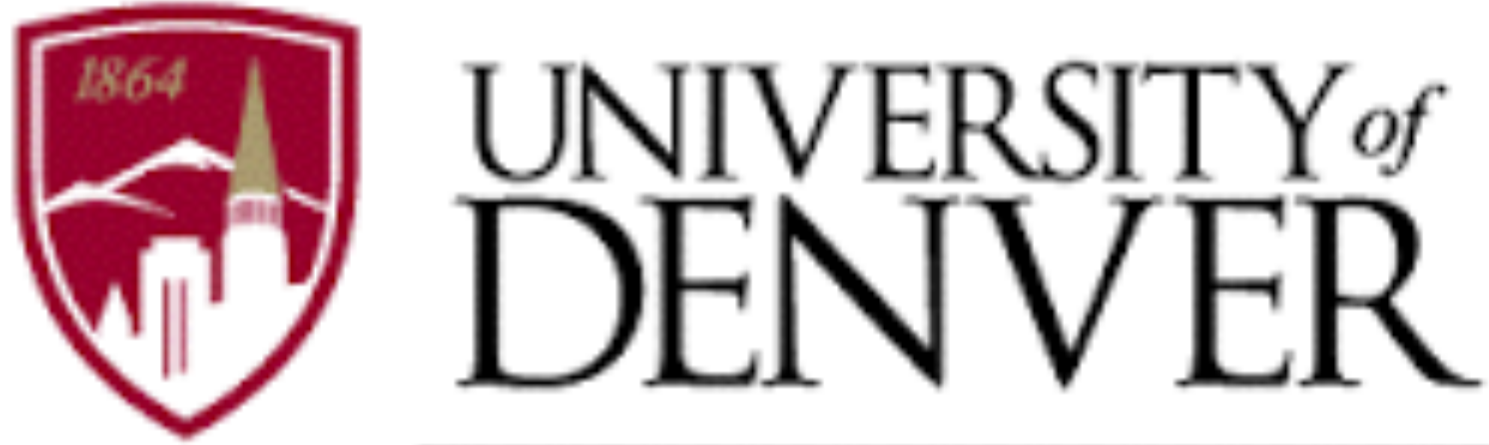

### MORGRIDGE COLLEGE OF EDUCATION Marsico Institute for Early Learning & Literacy

### Test making Assessment tool

### Flexible, re-usable

Hundreds of test items

### **CREMAT**

# **Run an Assessment**

### Student<sup>\*</sup>

 $Joe - C$ 

### Testlet<sup>\*</sup>

Measurement G2 v2 - Length  $\blacktriangledown$ 

 $\blacktriangledown$ 

 $\ast$ Language **O ENGLISH**  $\bigcirc$  SPANISH

Save

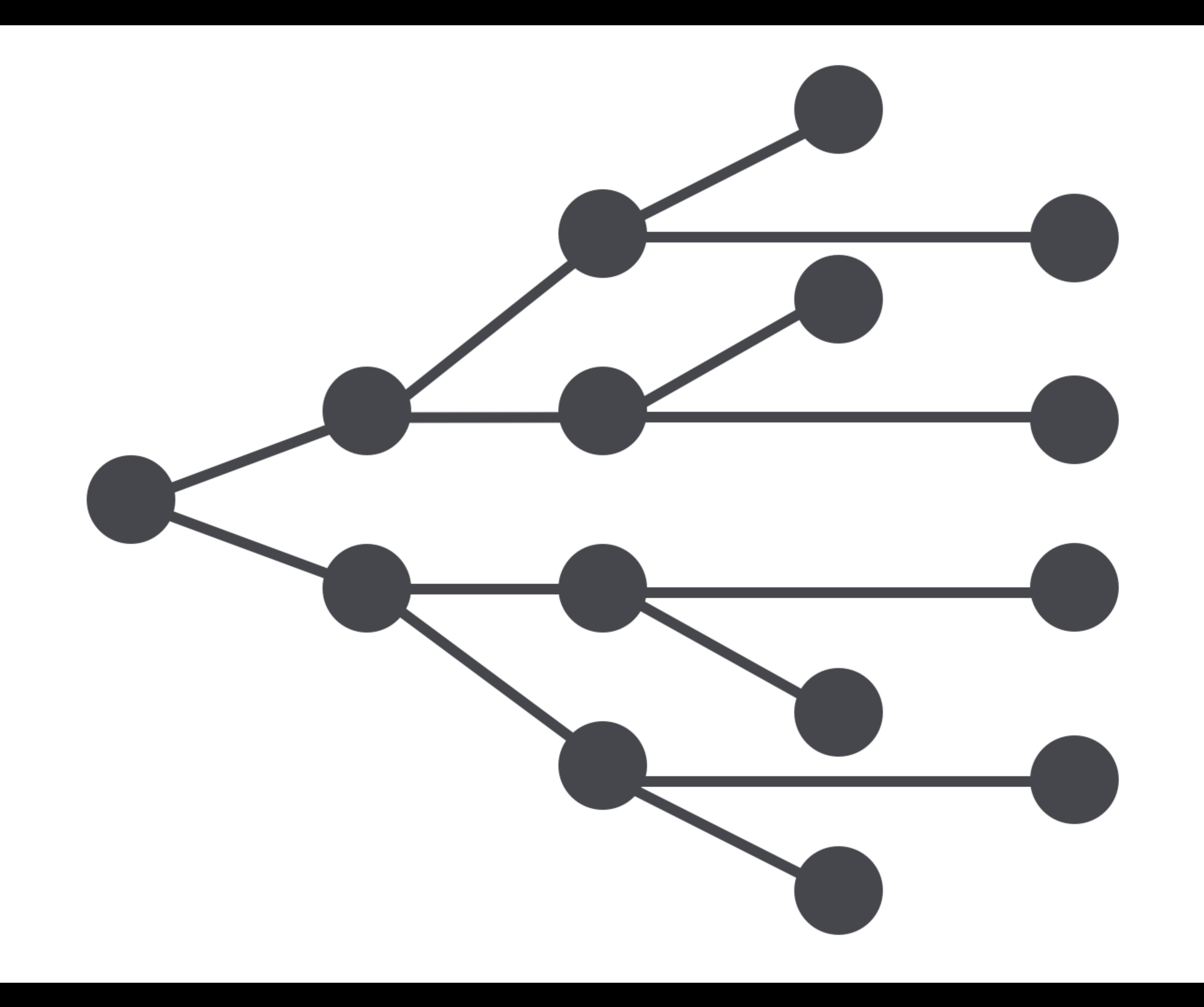

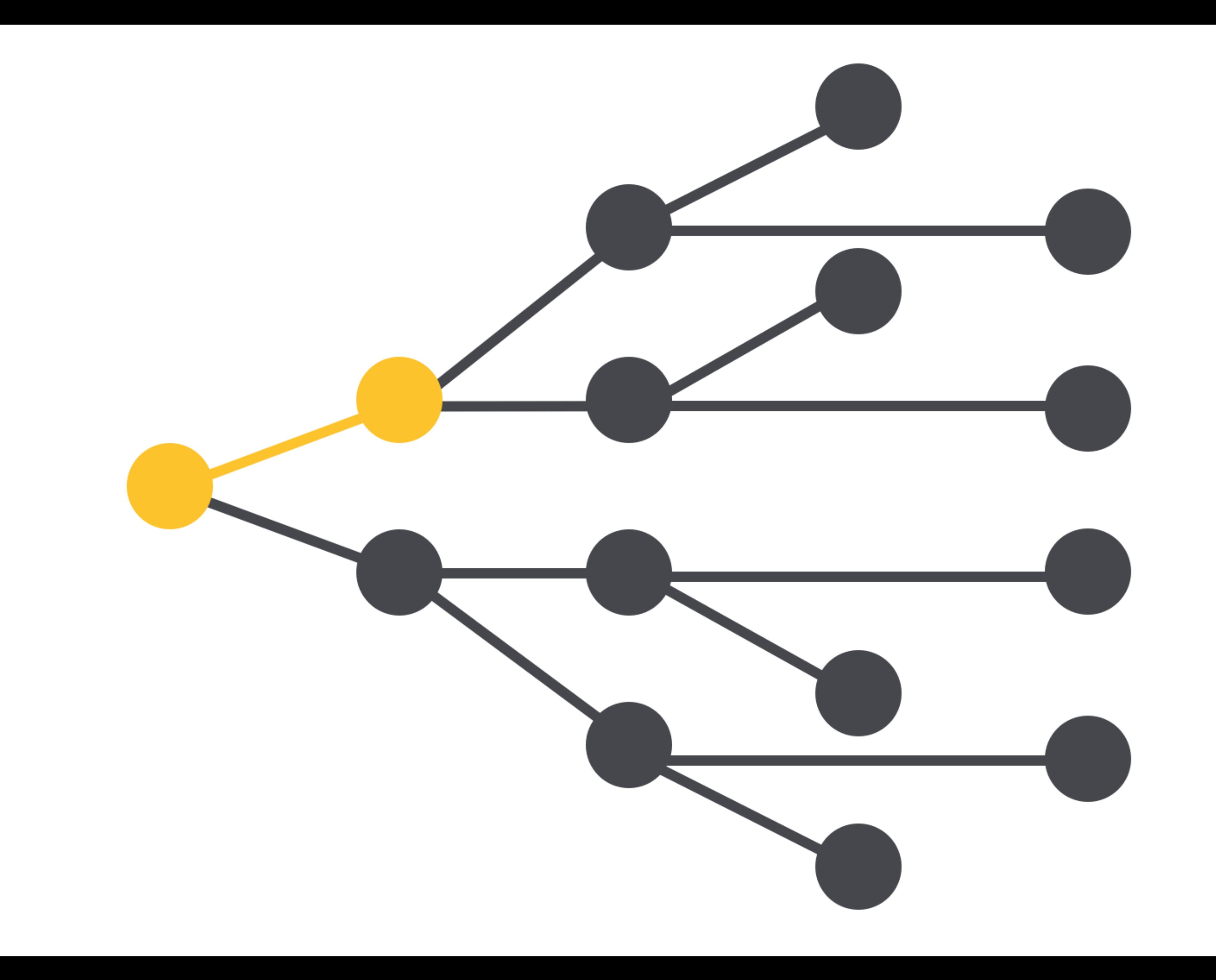

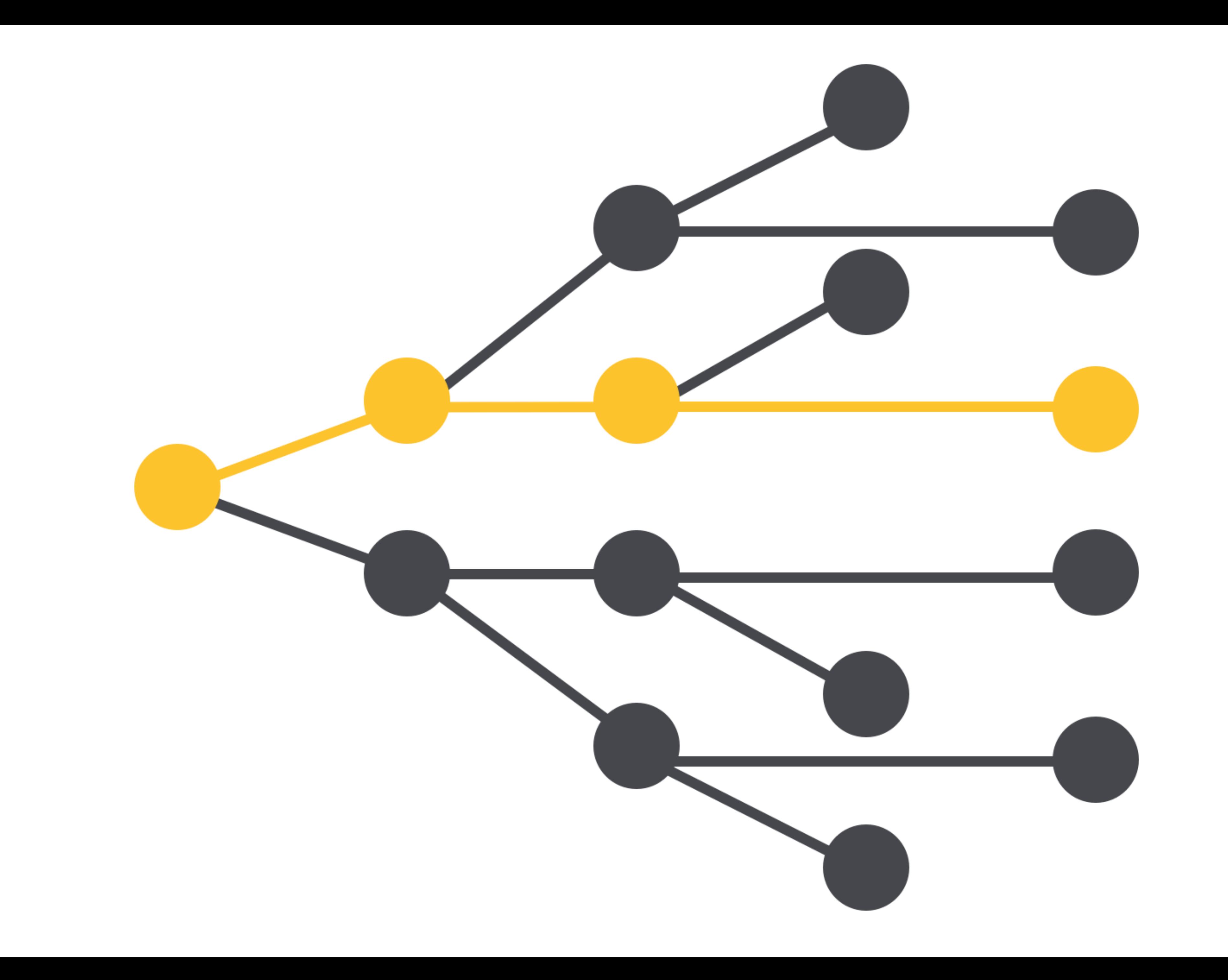

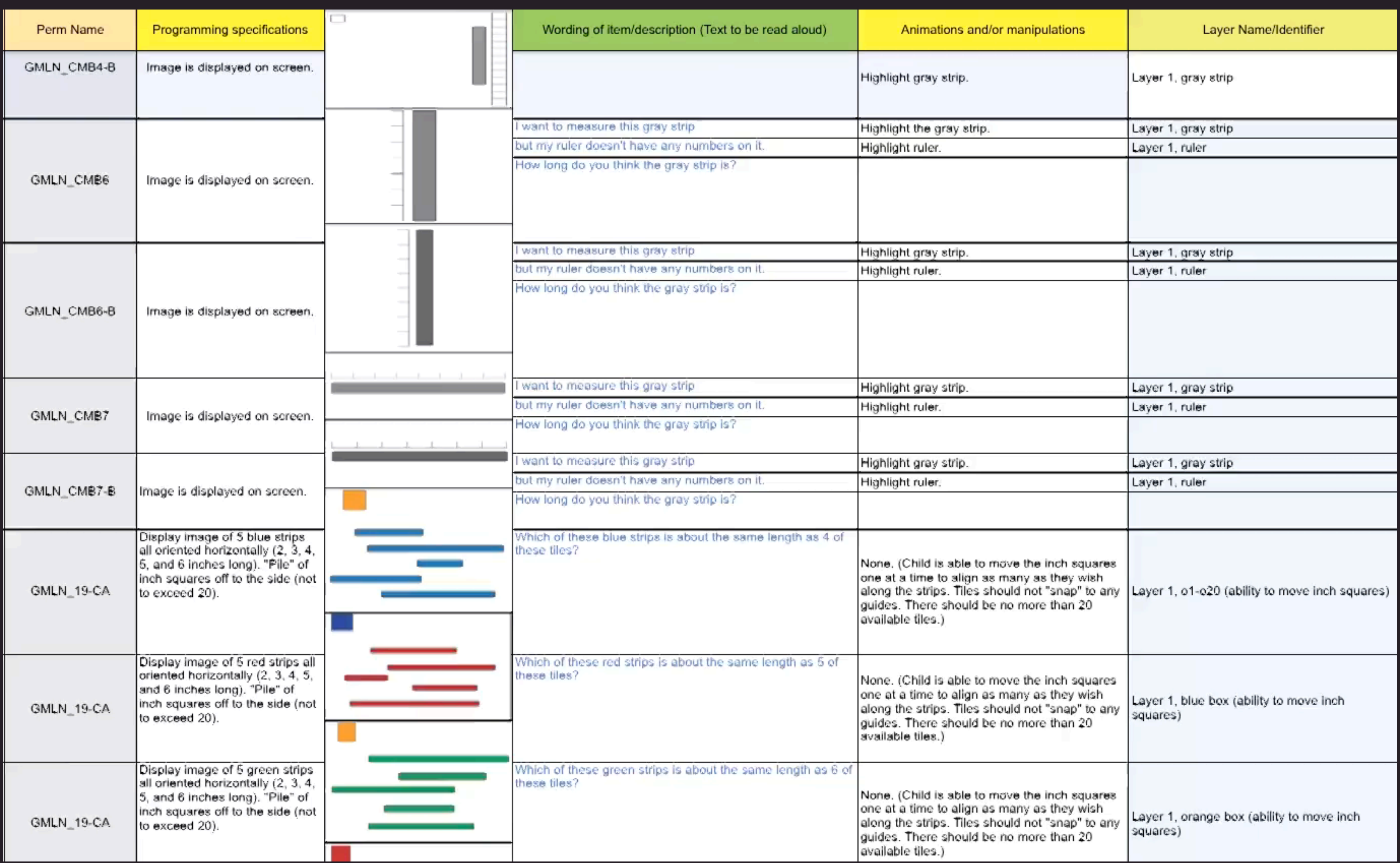

# Graphic Assets

- 1. Created in Illustrator
- 2. Required to be interactive
- 3. Animations, reveals

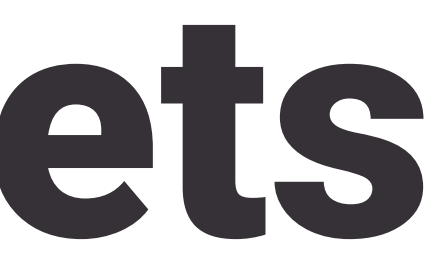

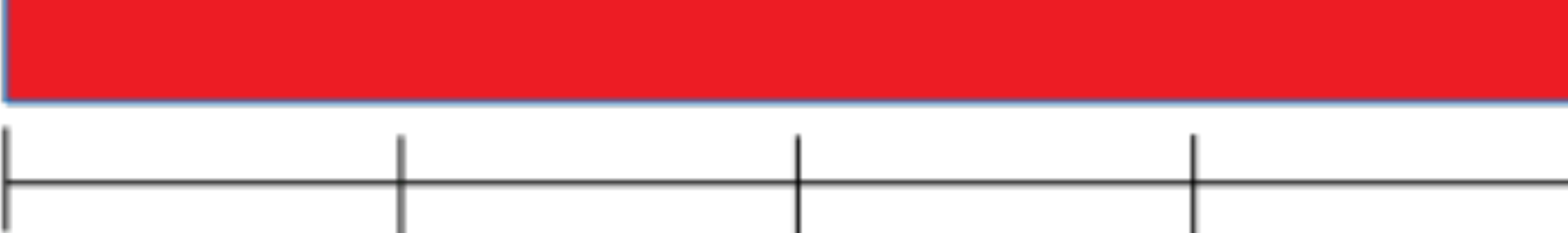

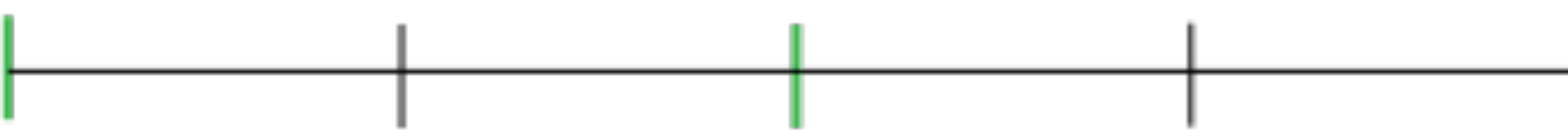

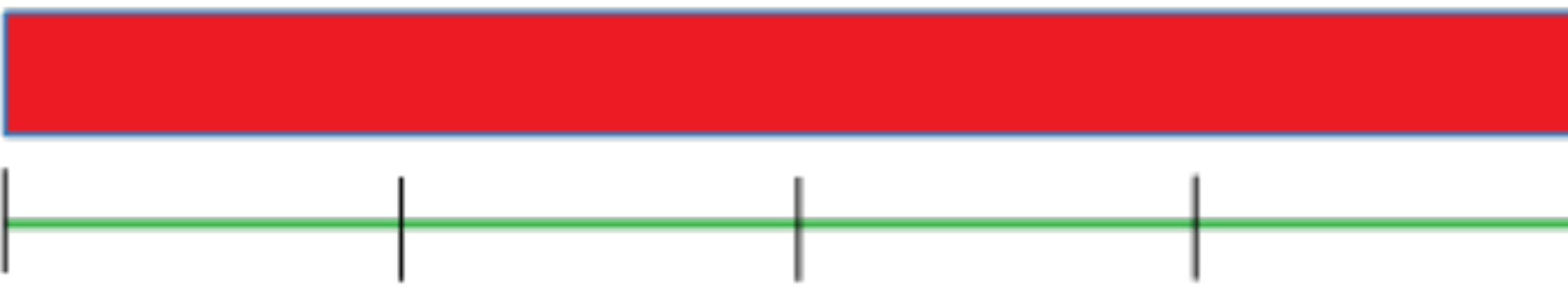

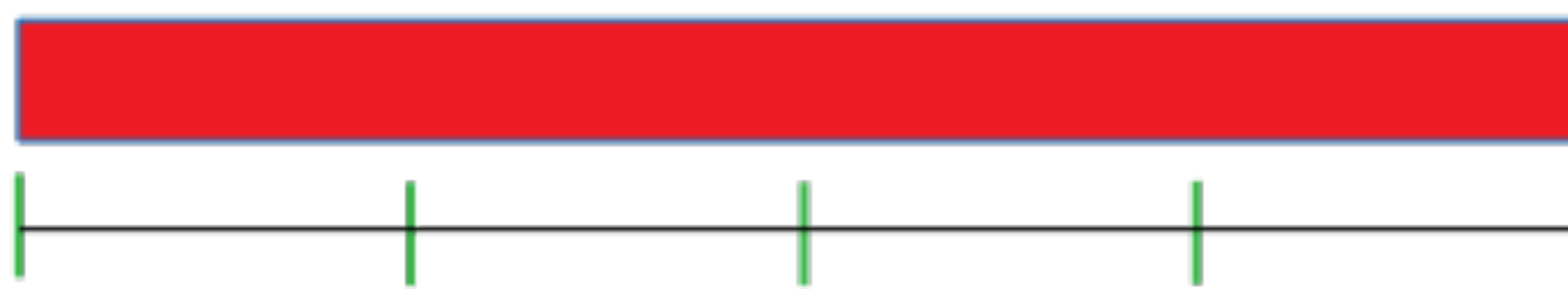

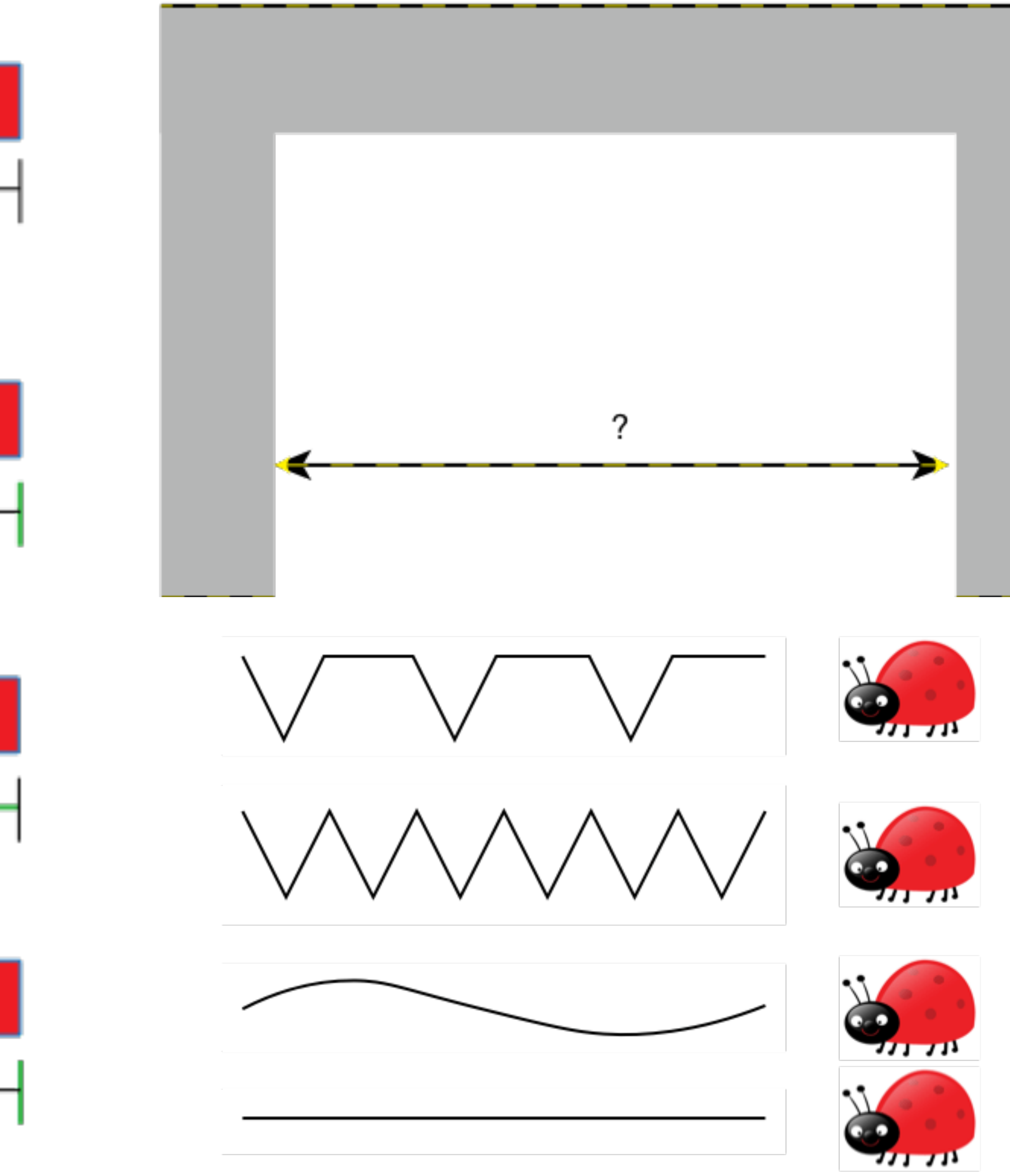

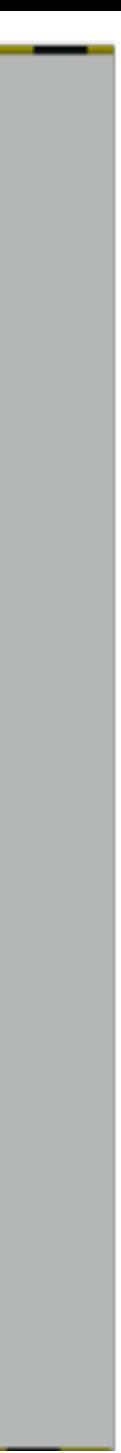

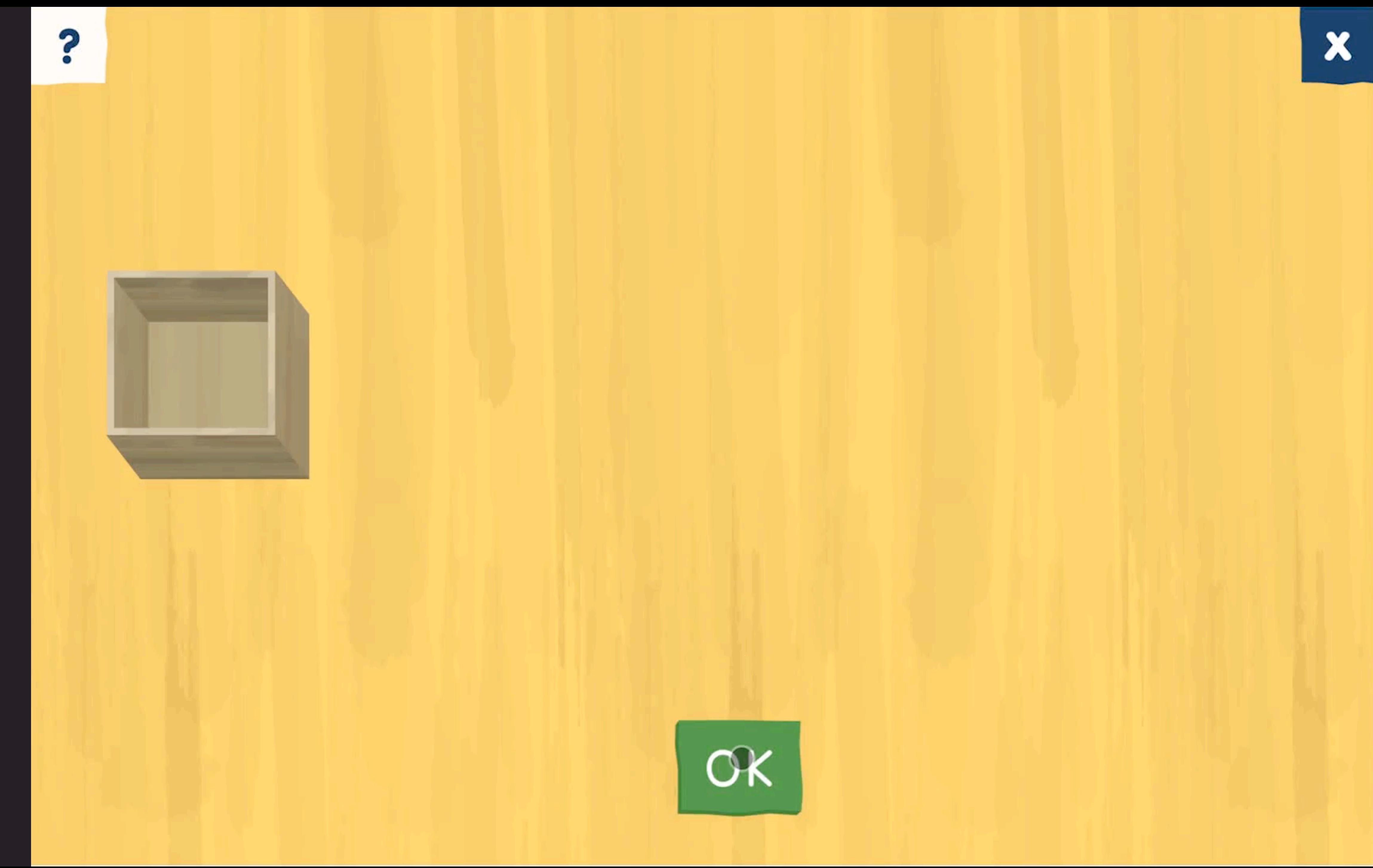

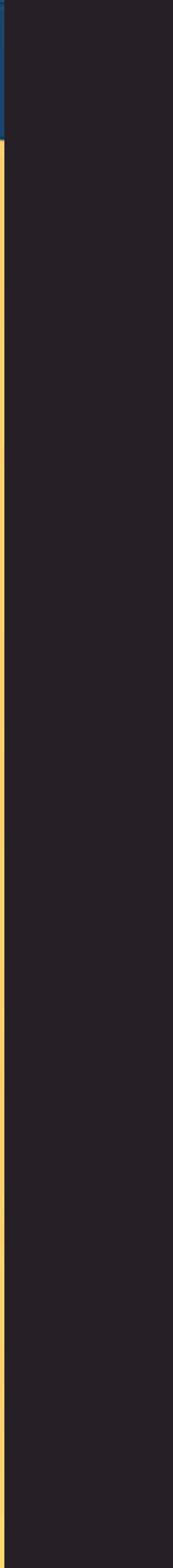

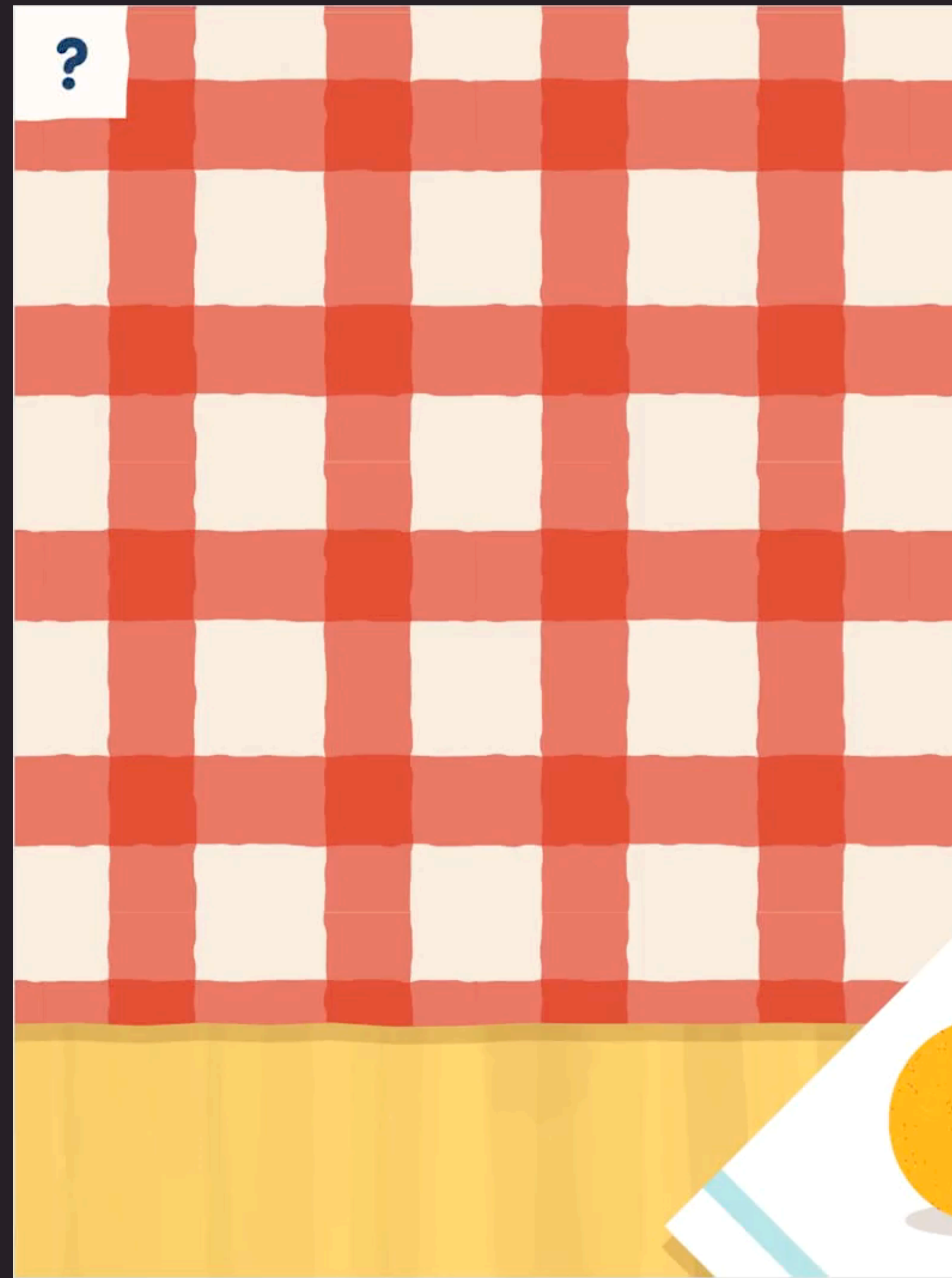

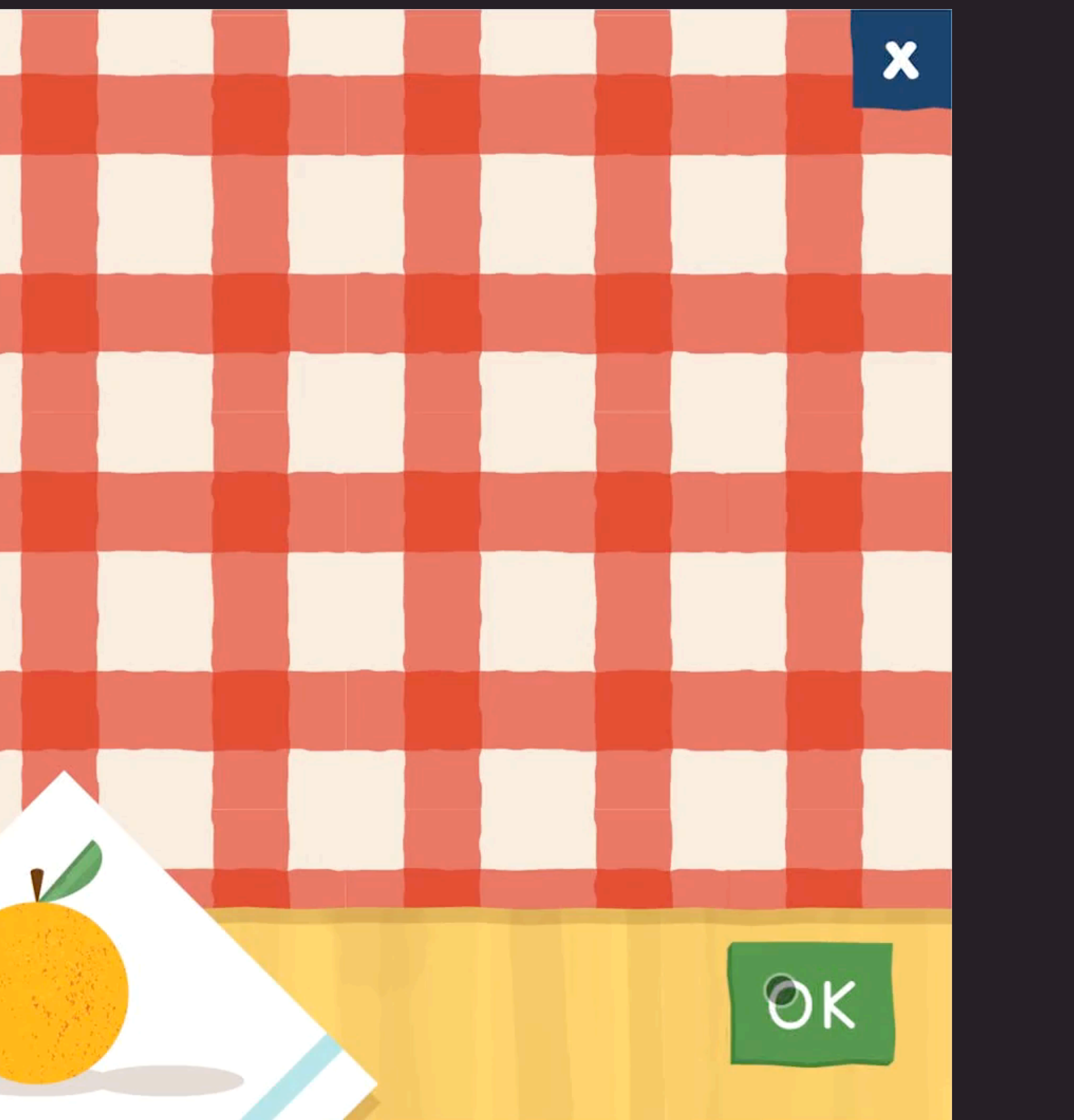

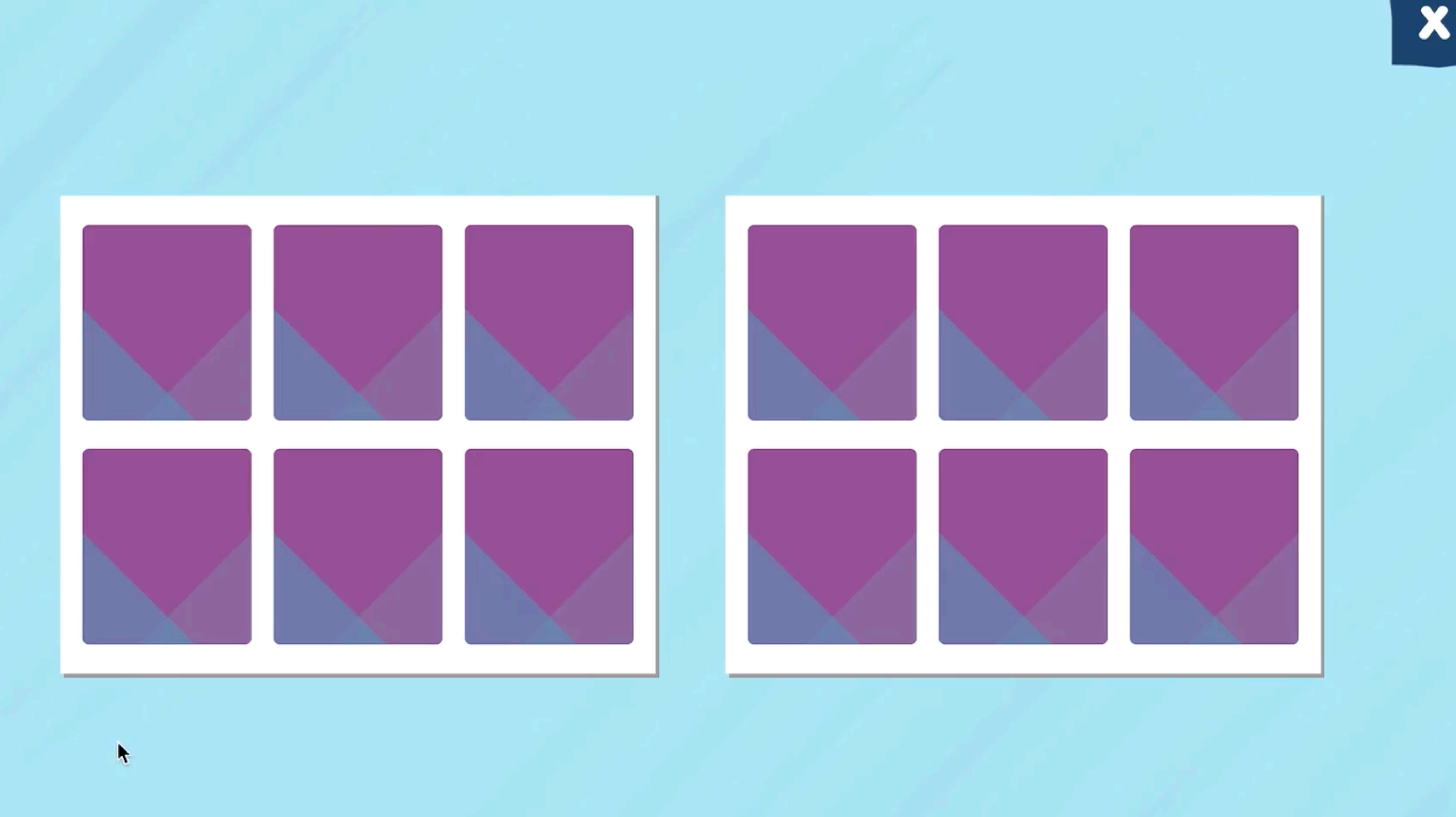

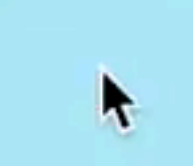

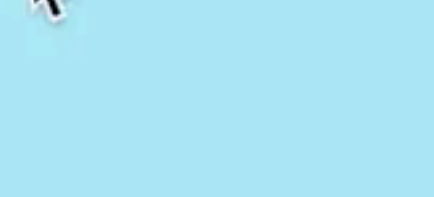

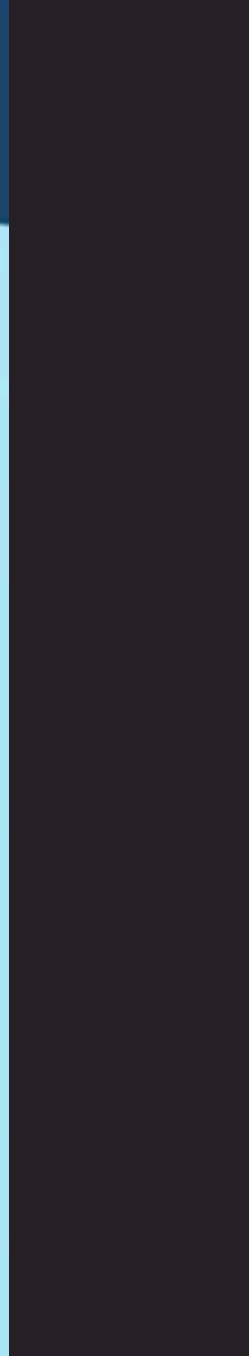

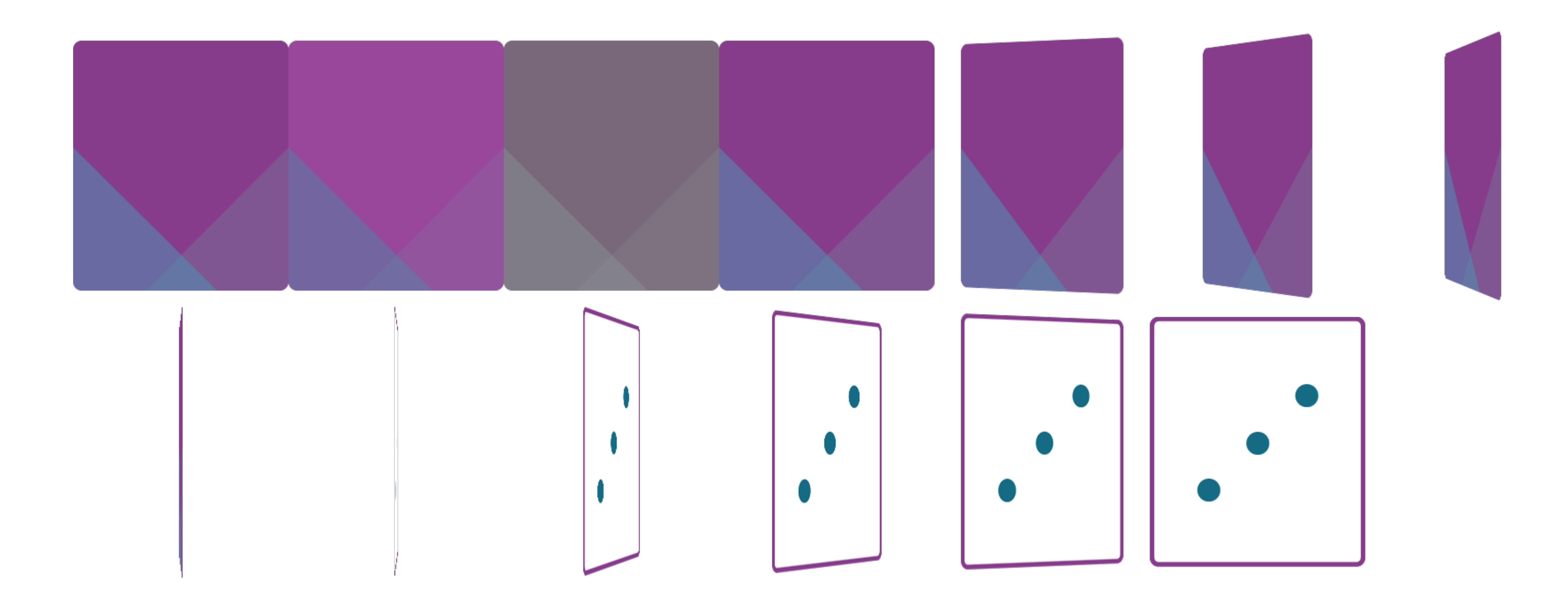

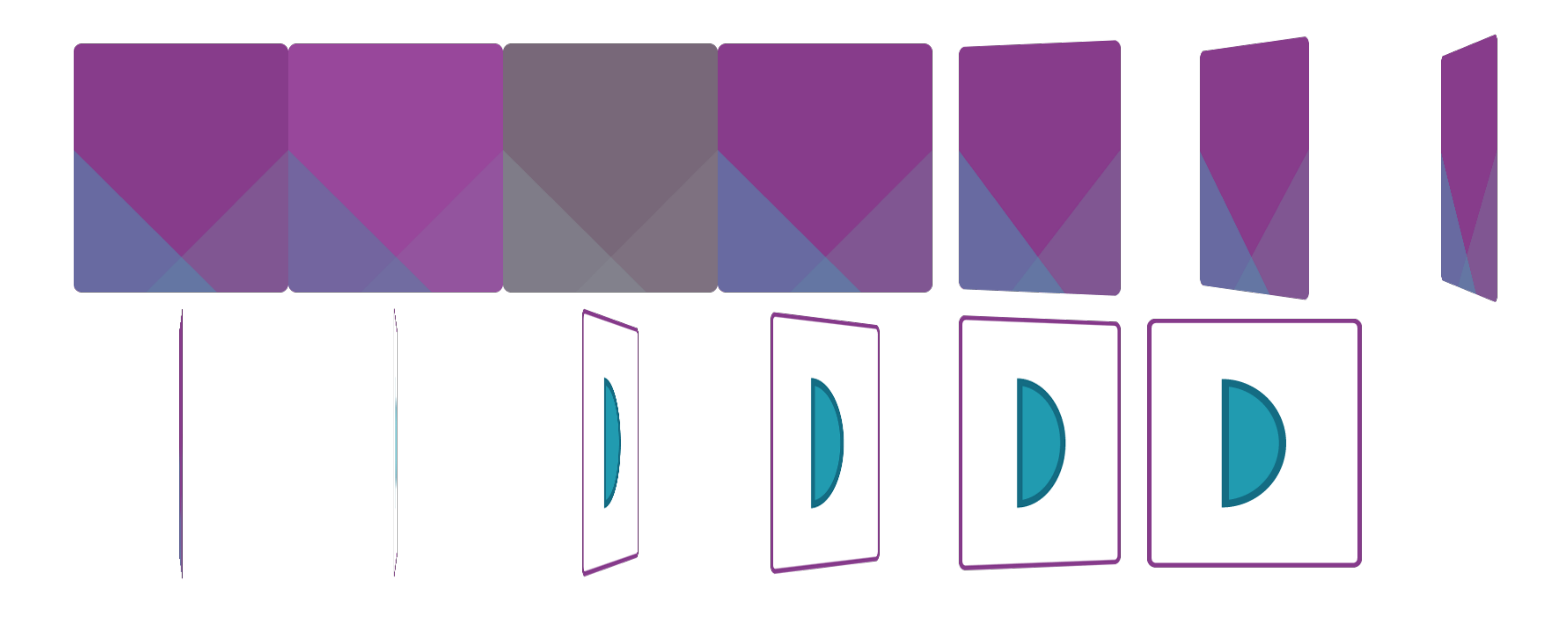

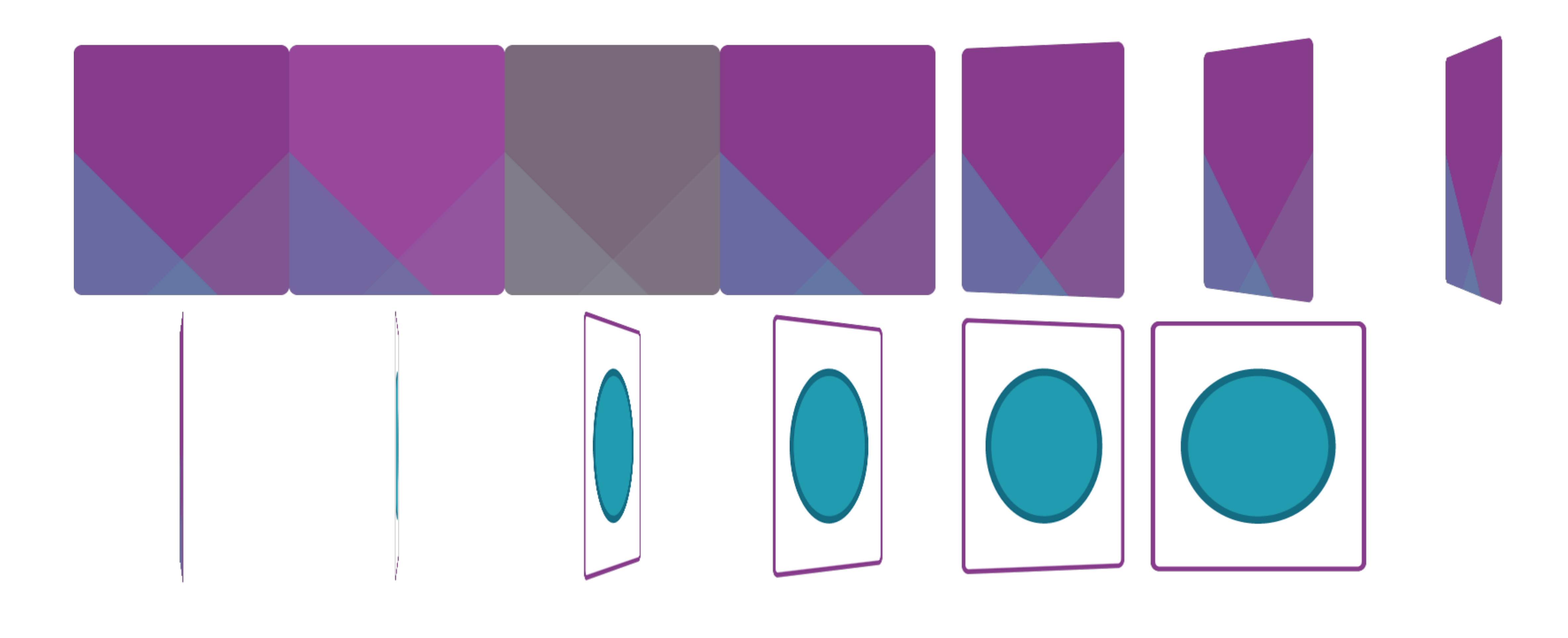

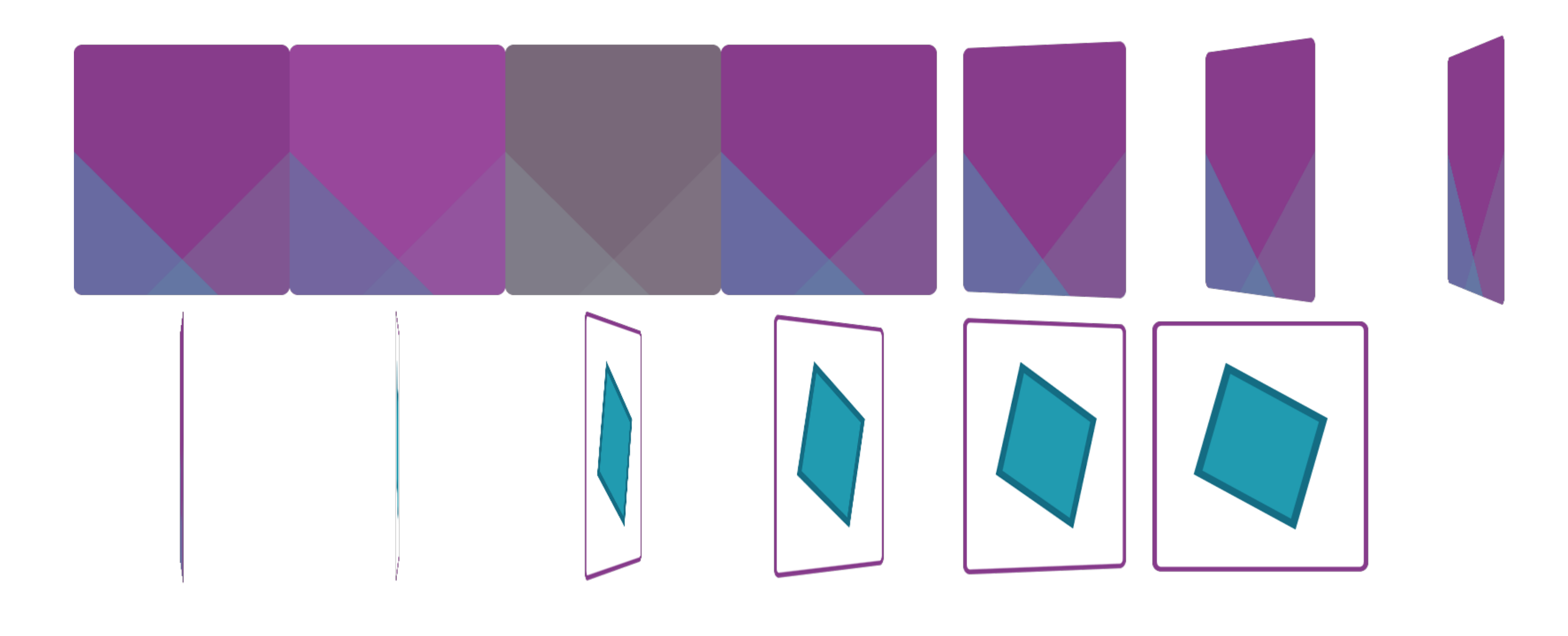

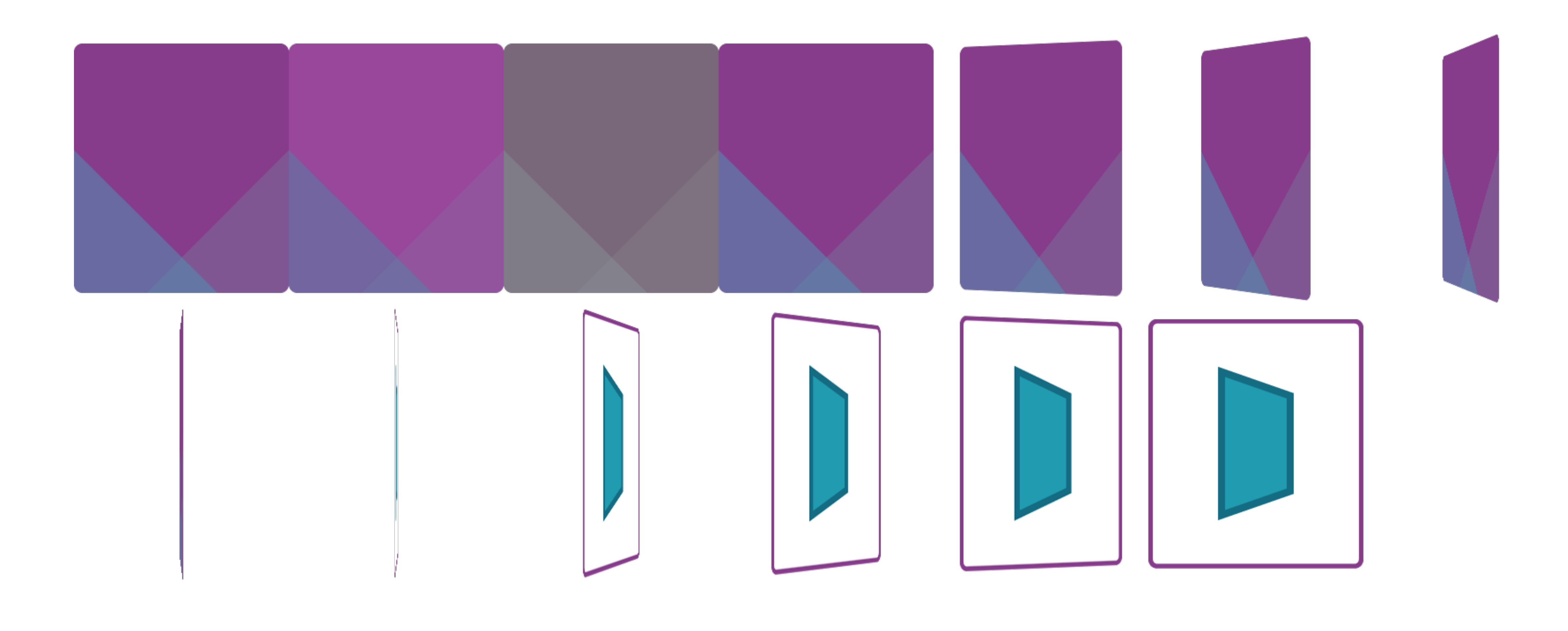

### Lessons Learned

- 1. Focus on performance
- 2. Separate config from content
- 3. Make EVERYTHING configurable
- 4. Make re-usable elements
- 5. Control animation dynamically

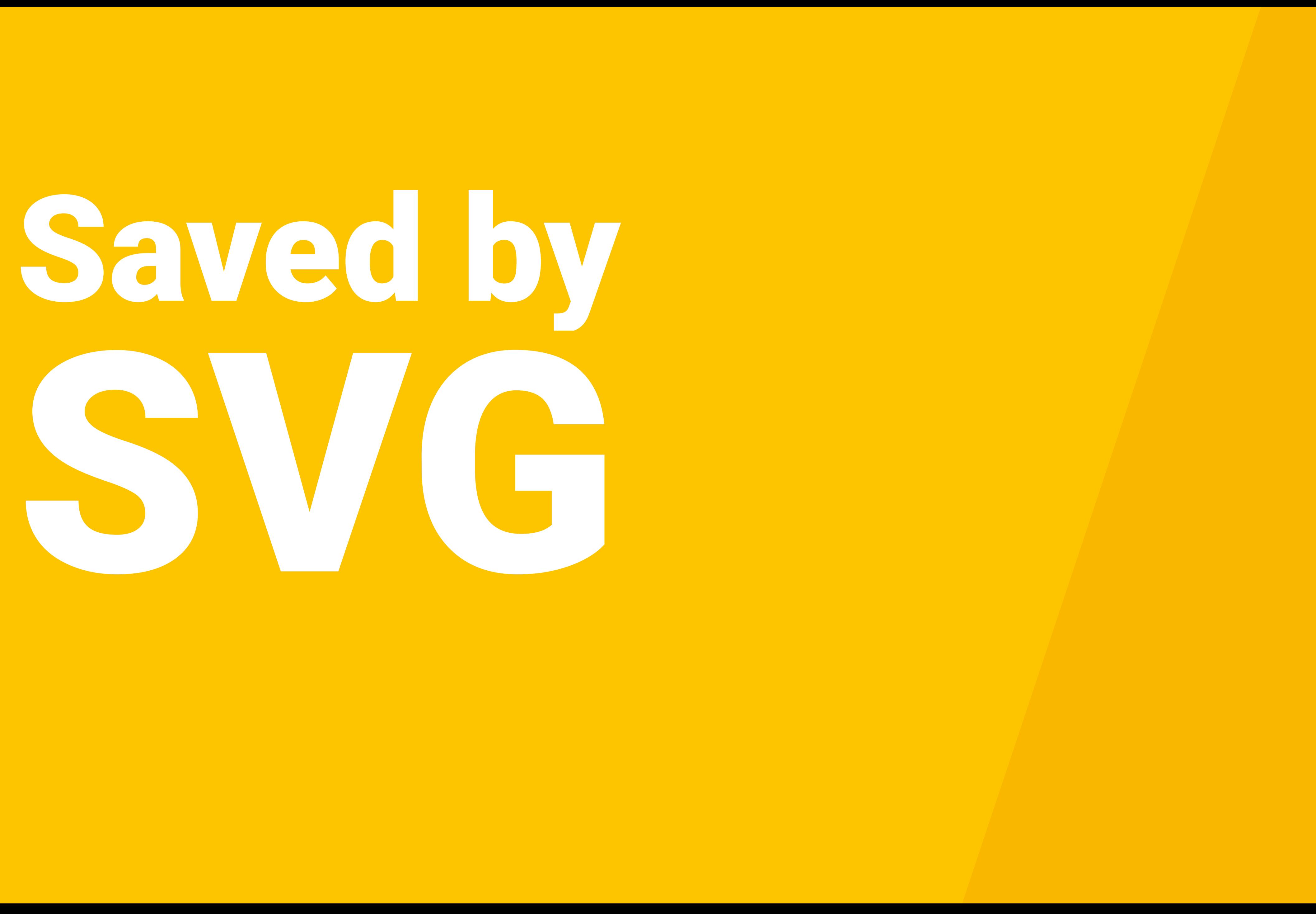

### SVG Advantages

- Lightweight
- Scalable
- Selectable

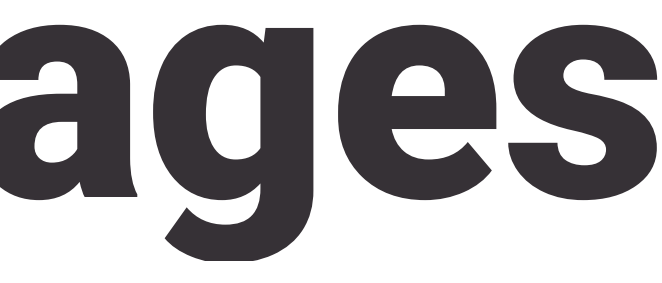

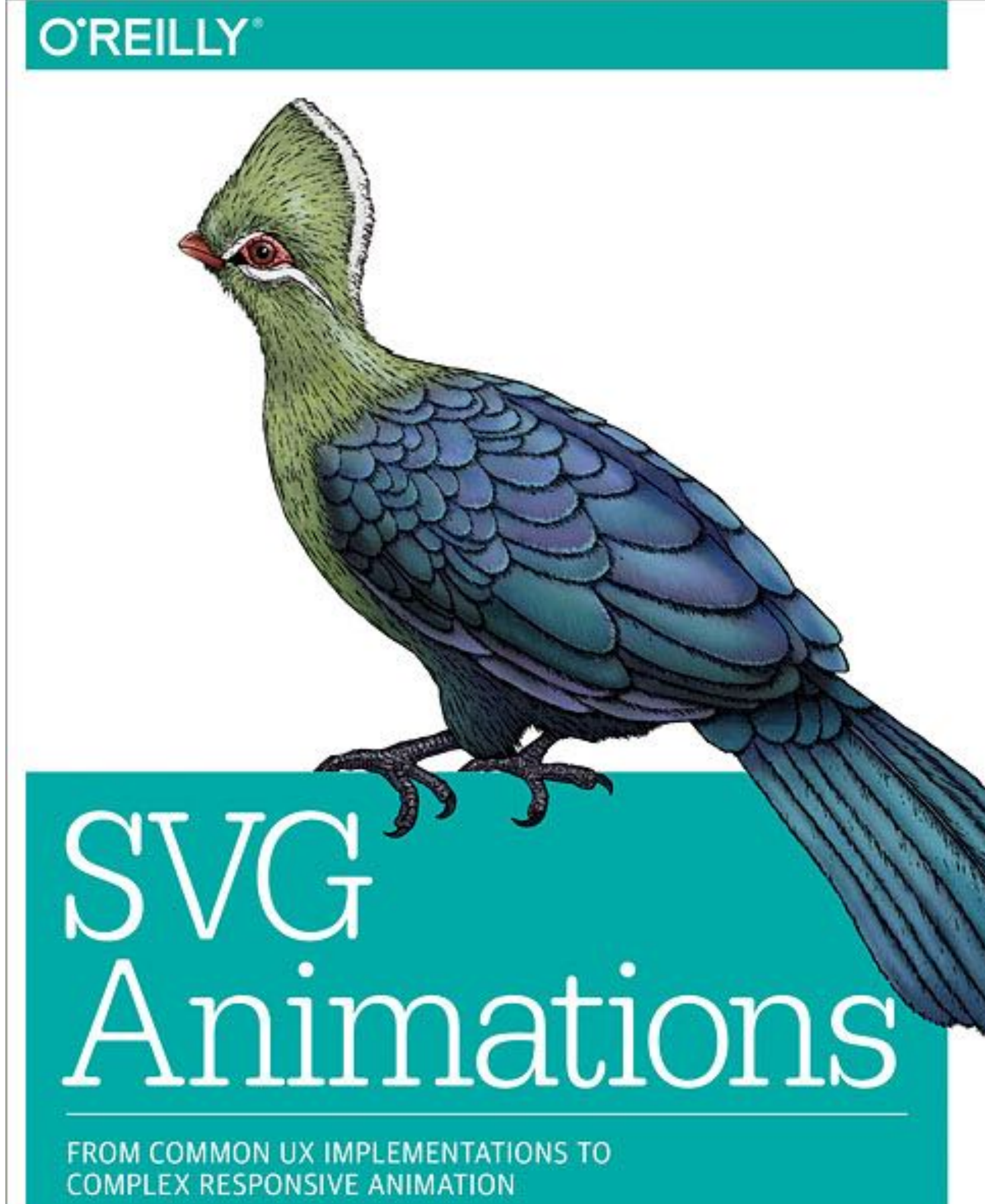

Sarah Drasner

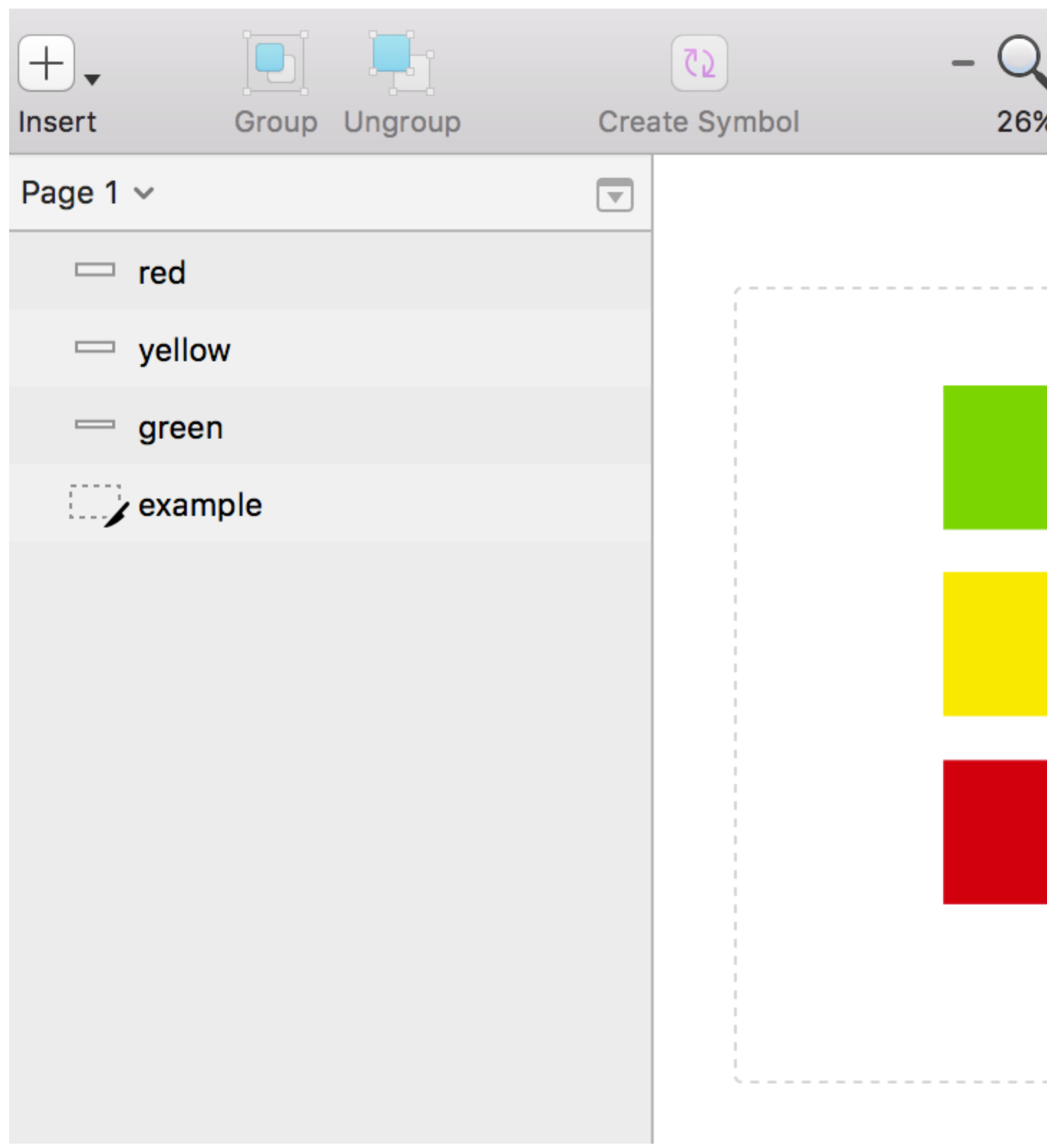

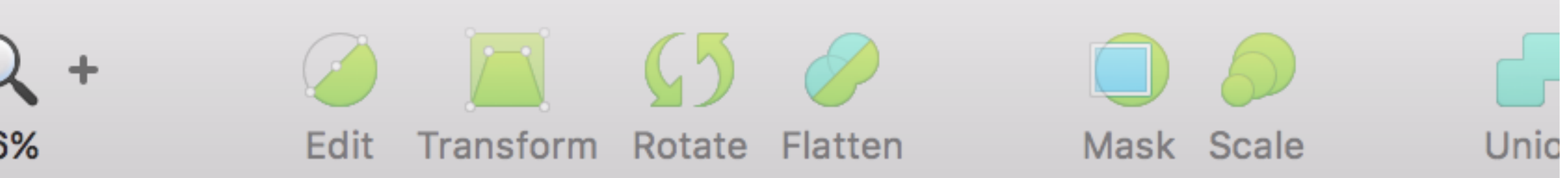

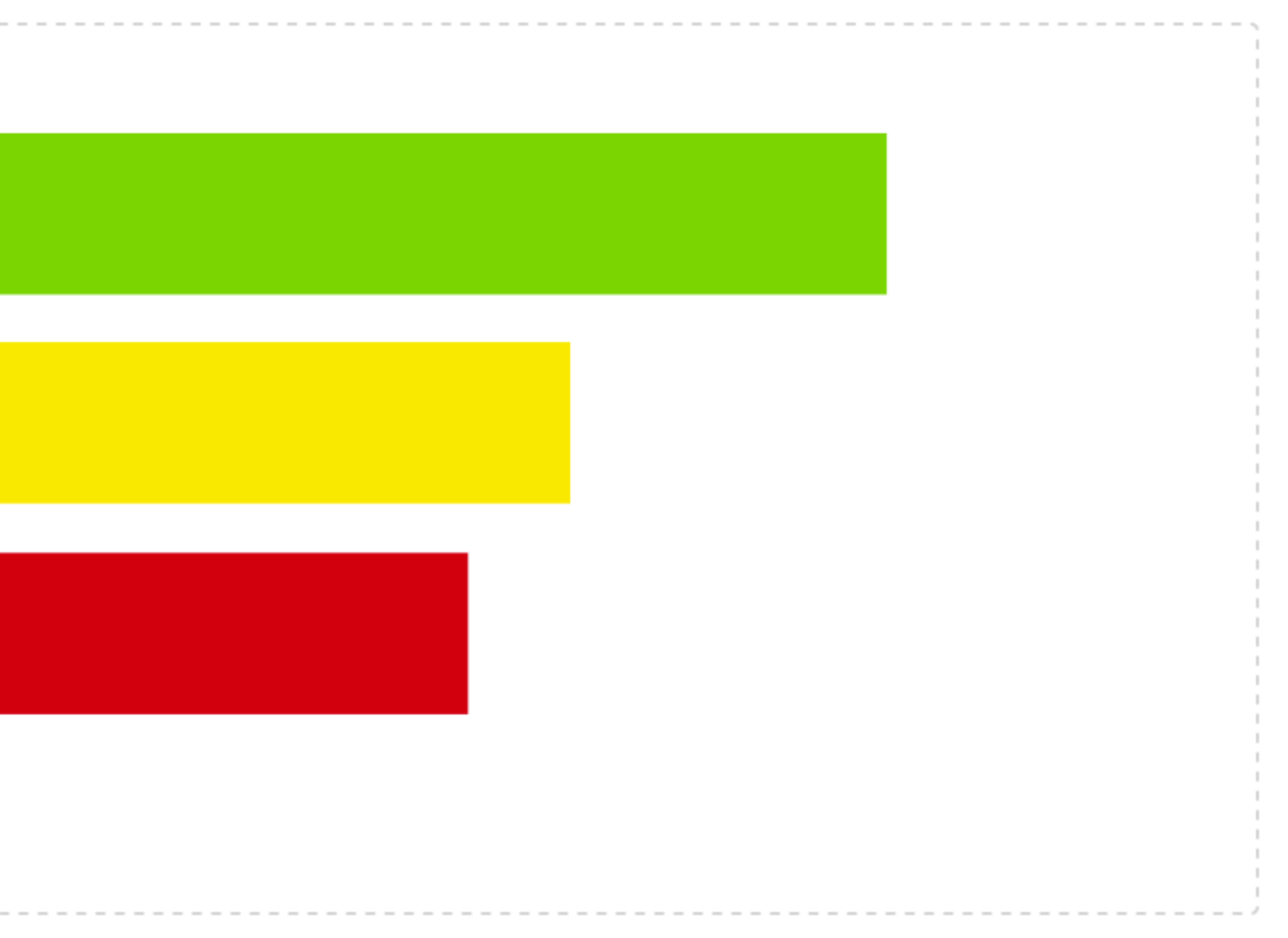

### <u>https://github.com/svg/svgo</u>

### <u> https://github.com/BohemianCoding/svgo-compressor</u>

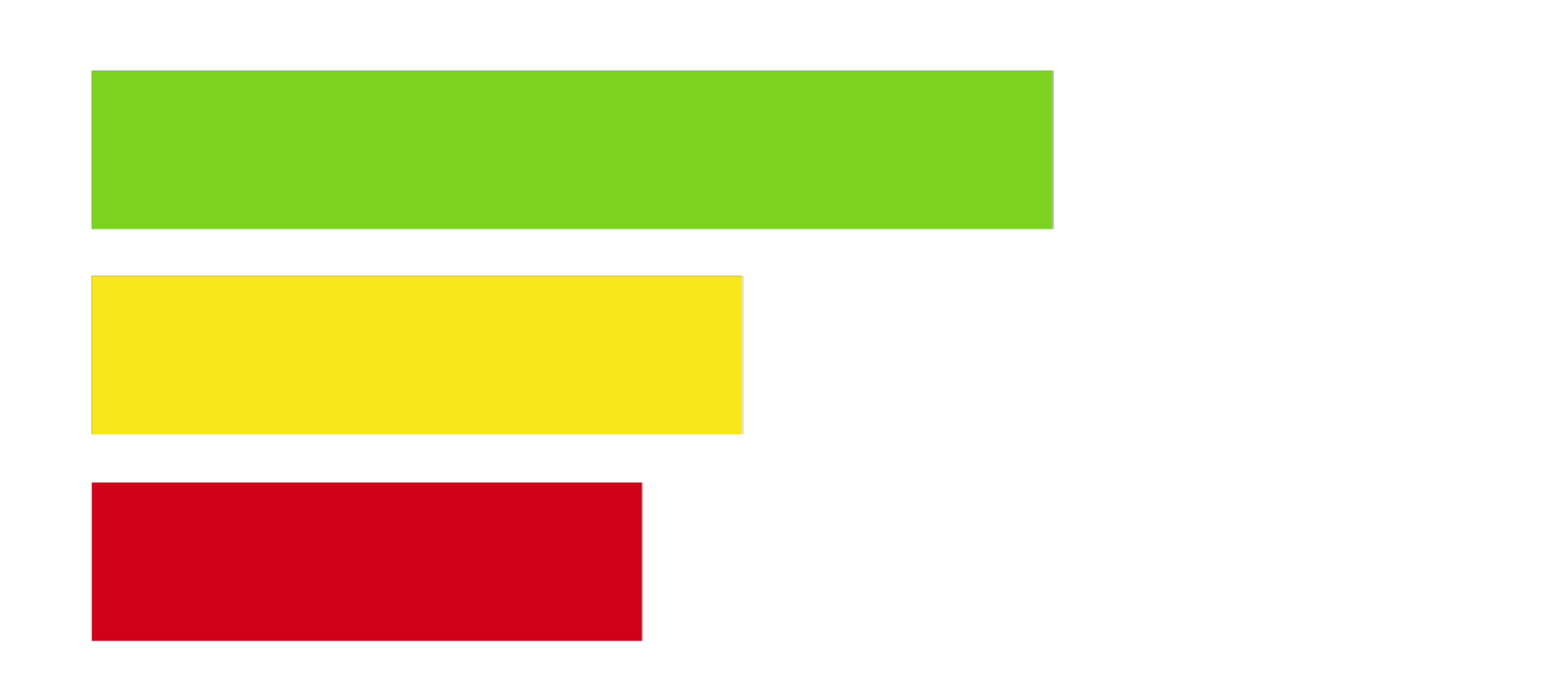

<svg xmlns="http://www.w3.org/2000/svg" width="1920" height="1080" viewBox="0 0 1920 1080"> <rect id="green" width="1000" height="180" x="20" y="130" fill="#7ED321"/> <rect id="yellow" width="800" height="180" x="20" y="380" fill="#F8E81C"/> <rect id="red" width="600" height="180" x="20" y="640" fill="#D0011B"/>  $\langle$ /svg>

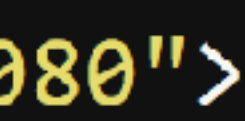

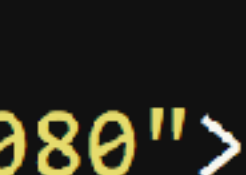

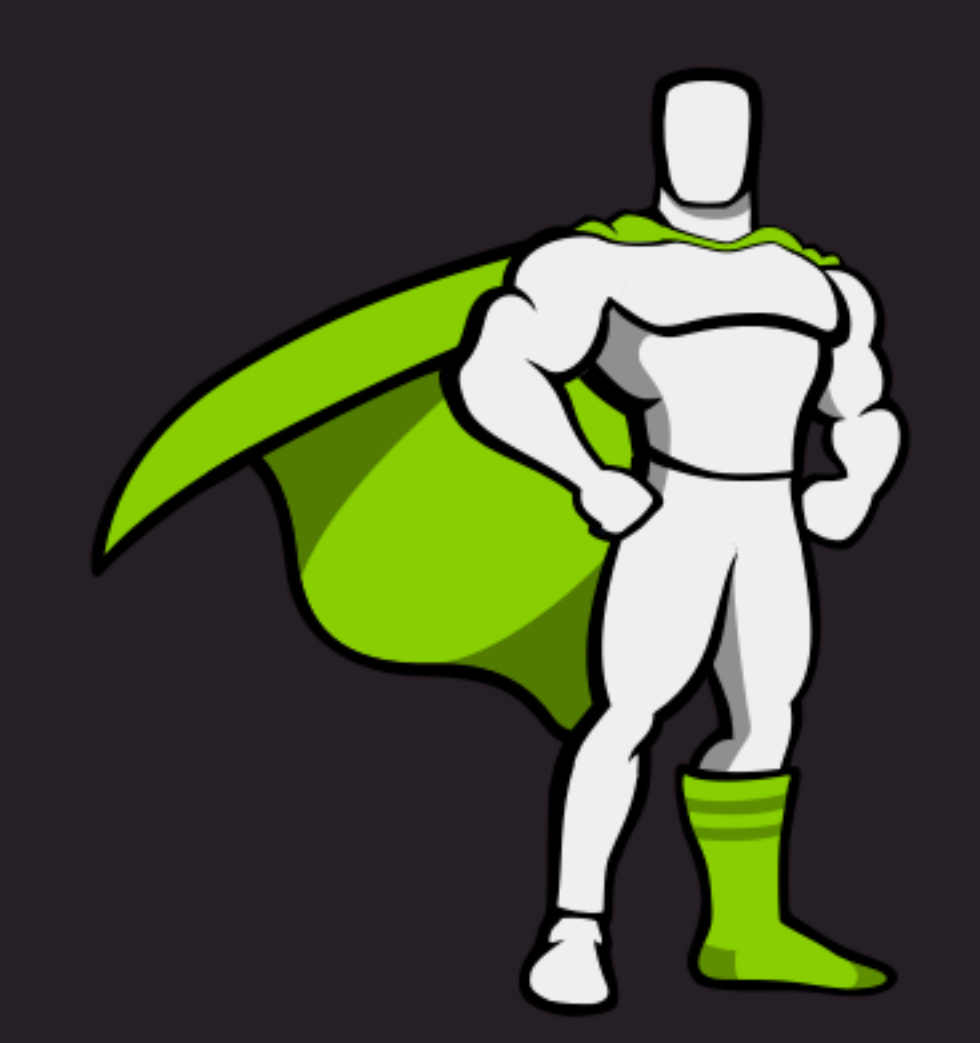

### GreenSock Engaging the Internet

# Back to Drupal

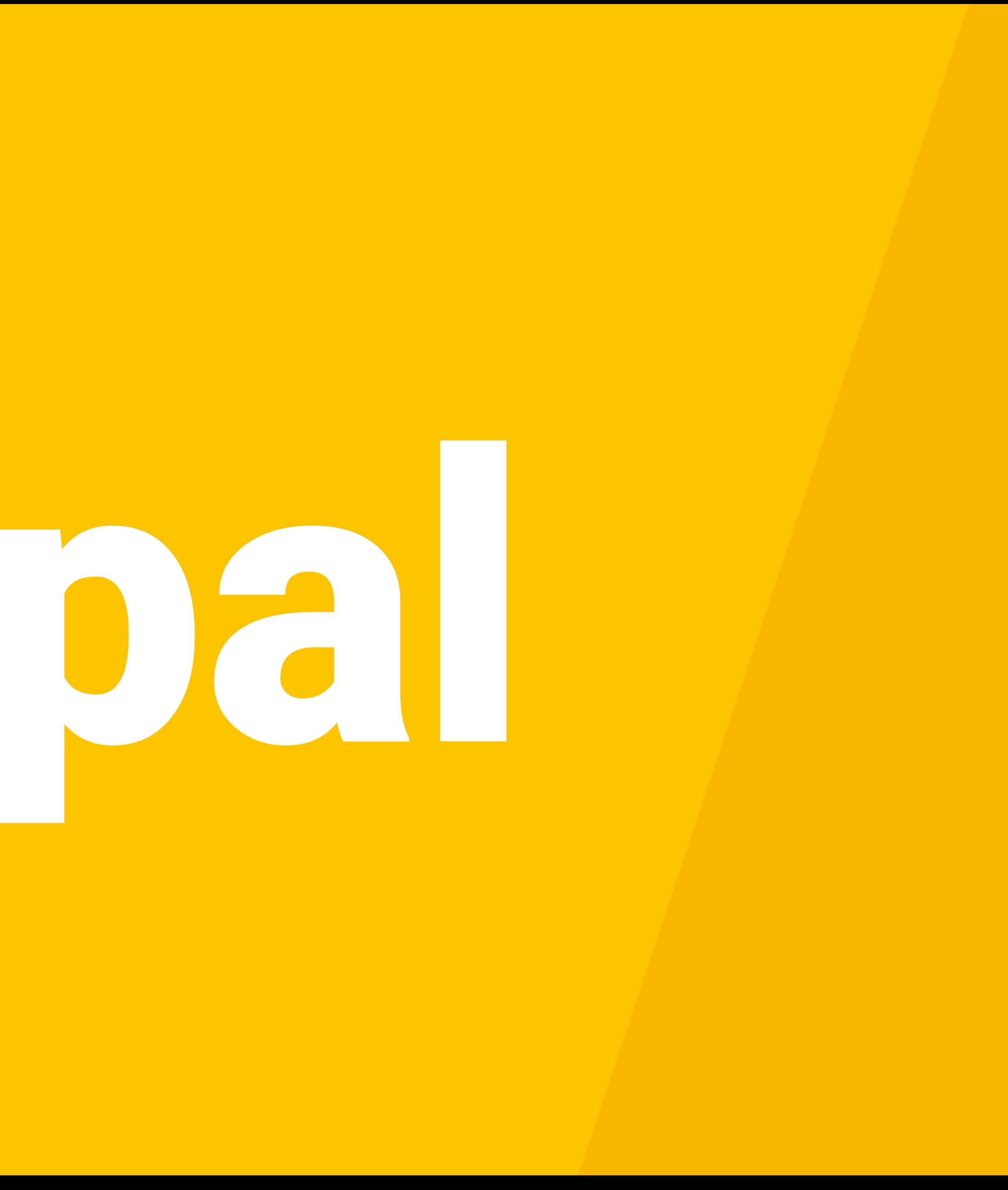

# Content and Configuration

- Upload assets
- Define gameplay and interactivity
- Generate audio
- Built in Multilingual

# Just a file field...

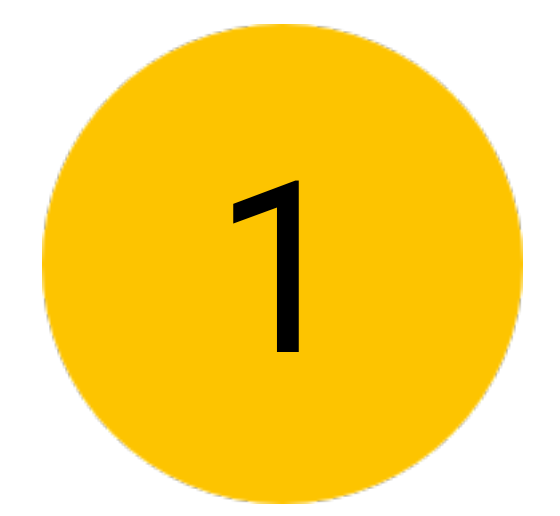

### **SVG**

Choose File No file chosen

Provide the SVG graphic that has been given IDs. One file only. 2 MB limit. Allowed types: svg.

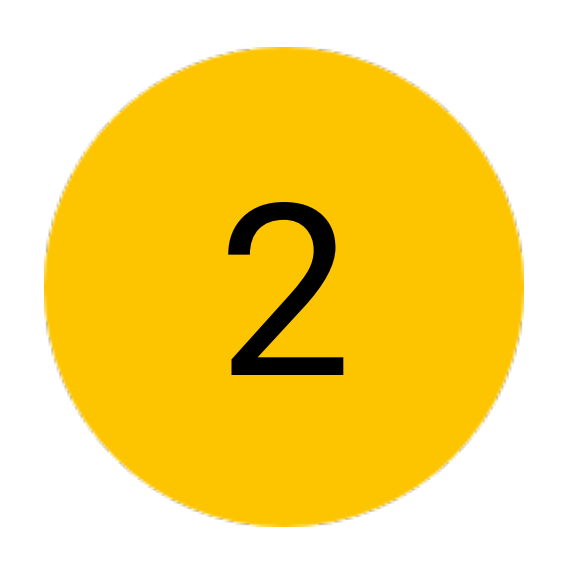

### **SVG**

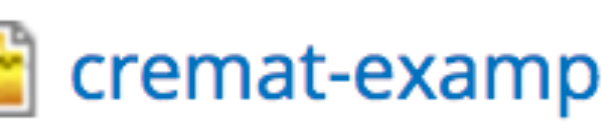

cremat-example00005.svg

Remove

Provide the SVG graphic that has been given IDs.

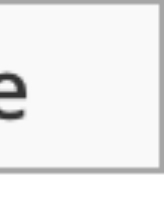

# Parsing Requirements

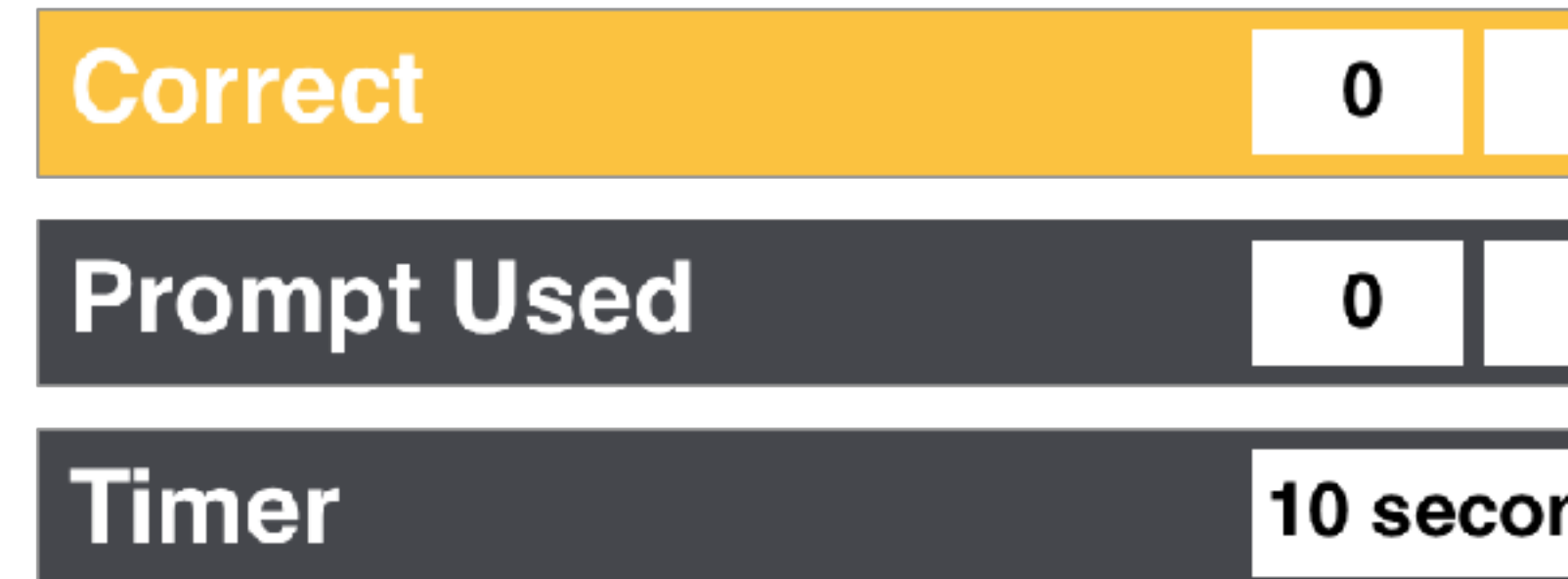

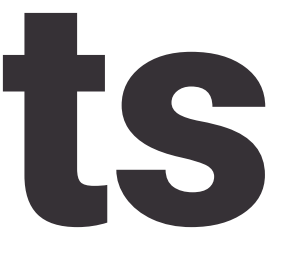

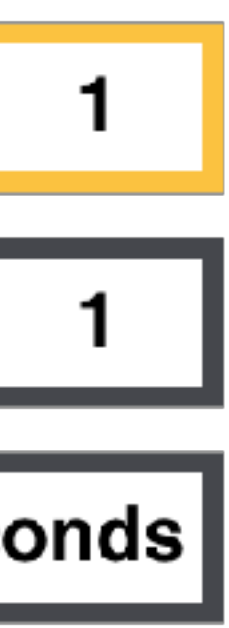

### Just a form...

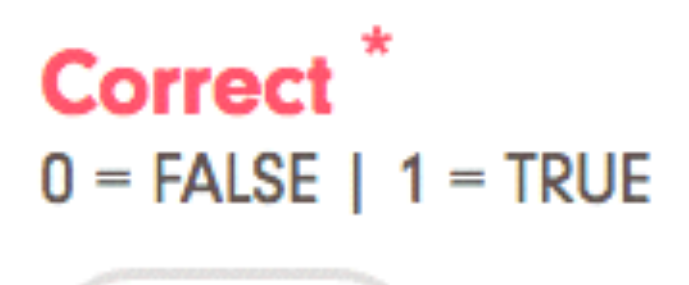

 $\mathbf{v}$ 

0

### **Student's Answer**

The Student's answer.

### **Completion Time**

Time in seconds.

0

### **Prompt Used\***  $0 = FALSE \mid 1 = TRUE$

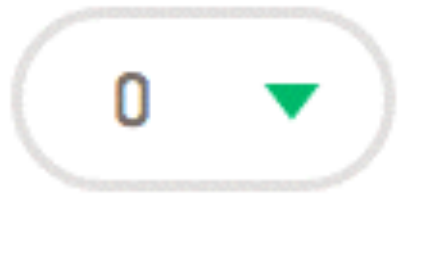

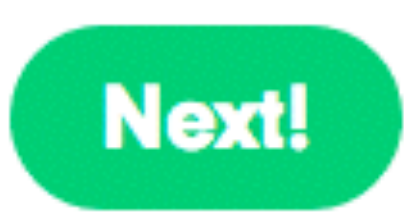

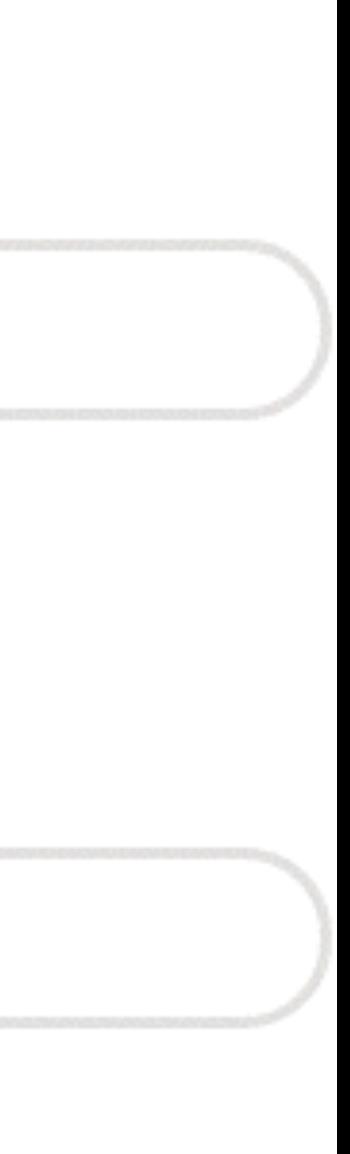

# Parsing Requirements

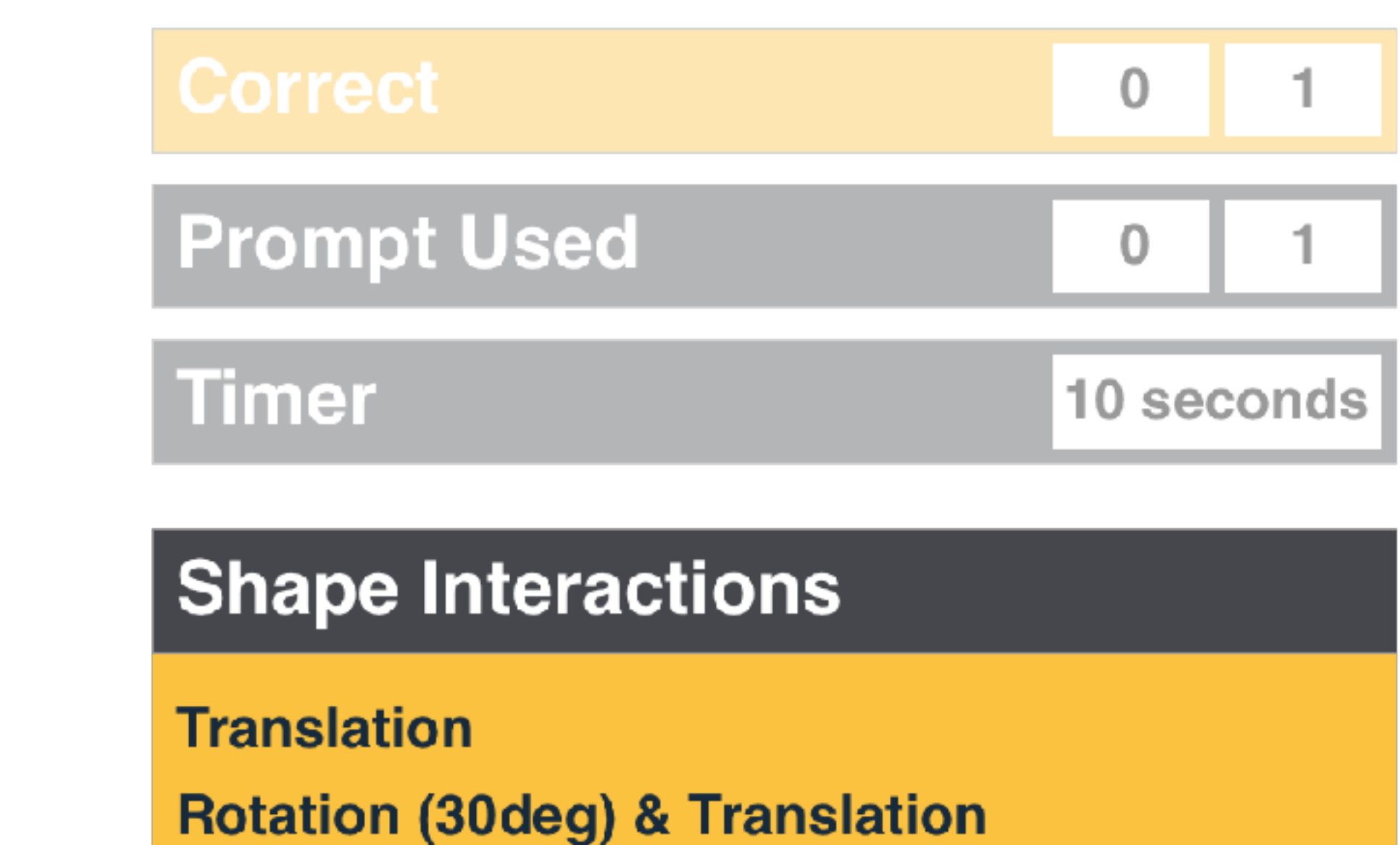

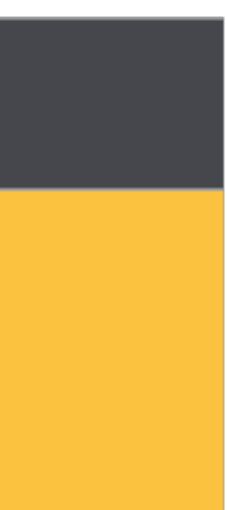

### SVG ID<sup>\*</sup>

redRectangle

The ID from the uploaded SVG file. IDs are typically specified in Sketch or Adobe Illustrator.

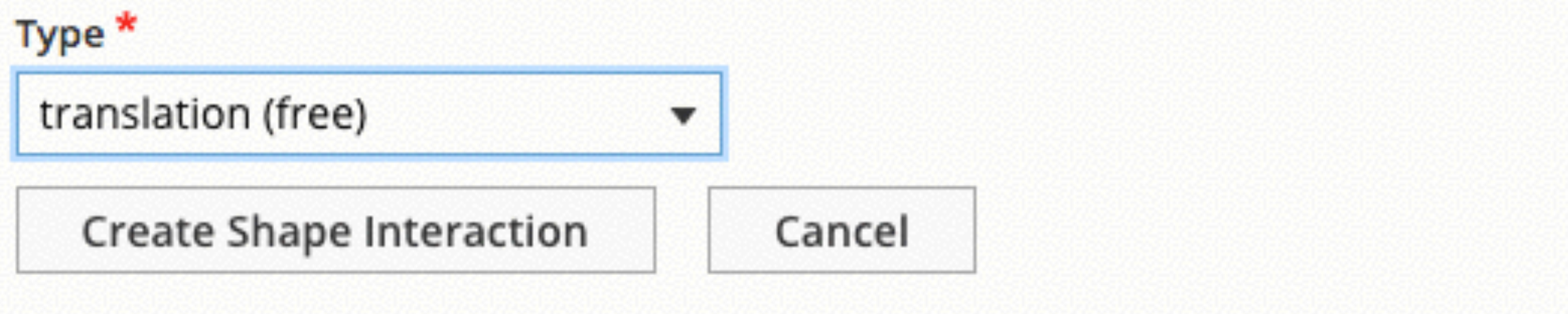

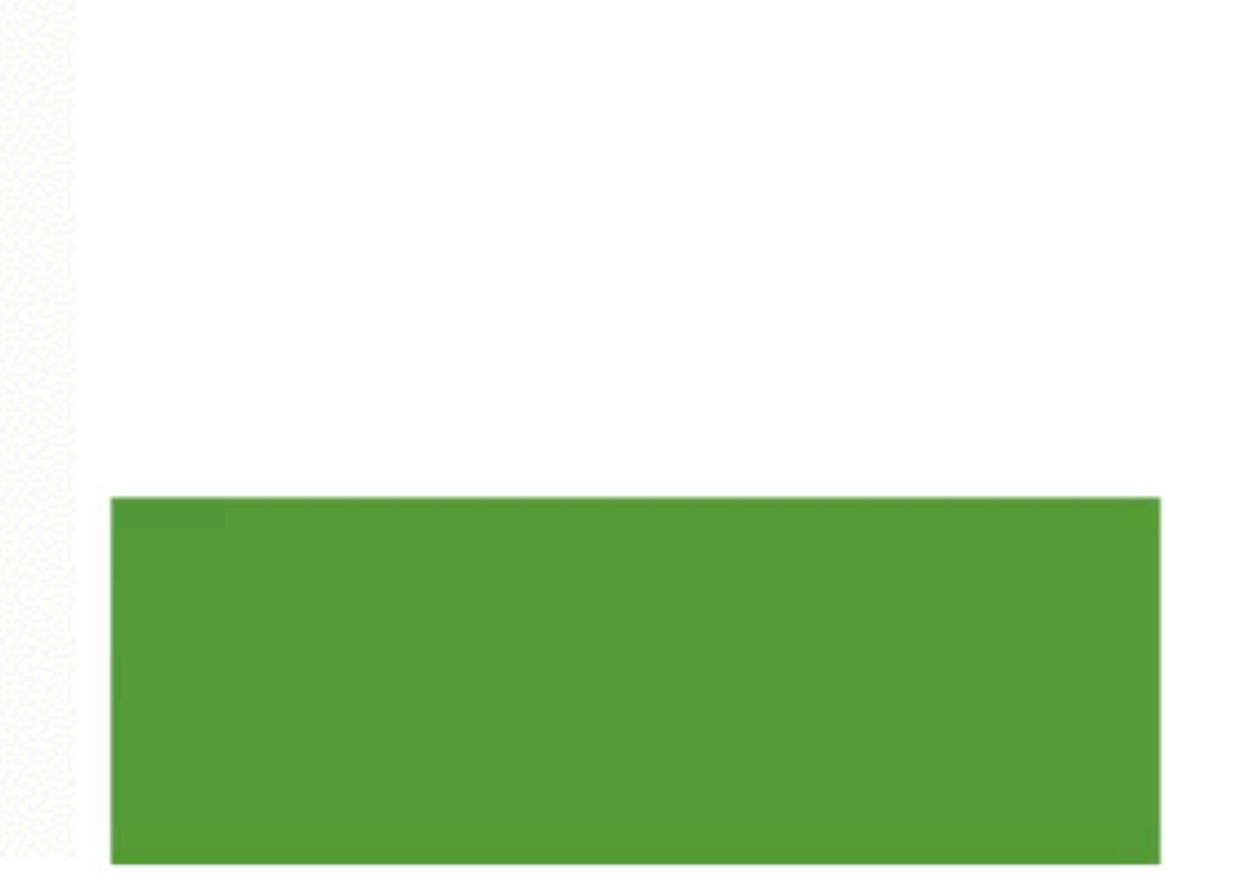

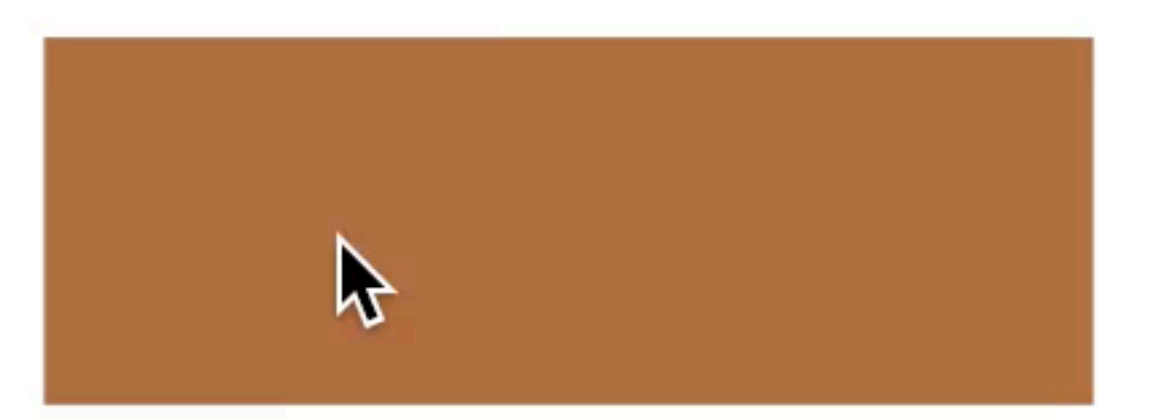

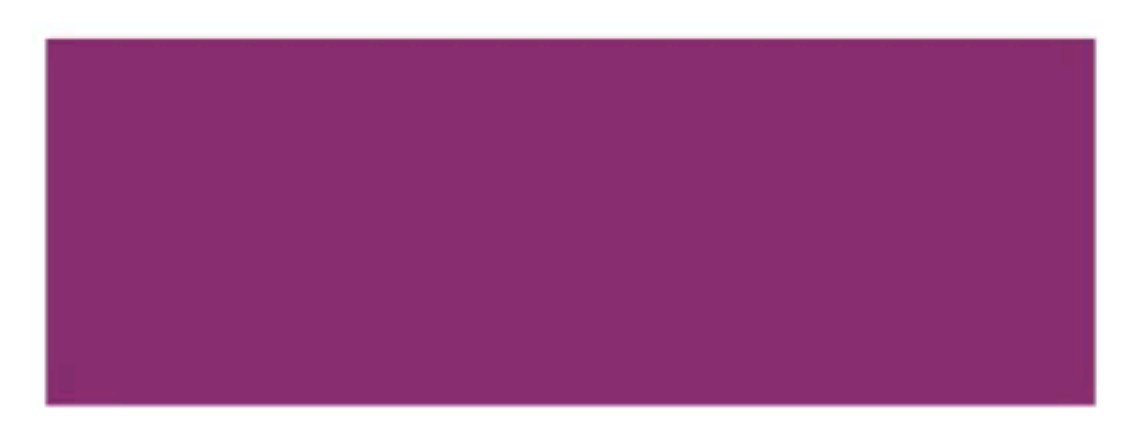

### SVG ID<sup>\*</sup>

redRectangle

The ID from the uploaded SVG file. IDs are typically specified in Sketch or Adobe Illustrator.

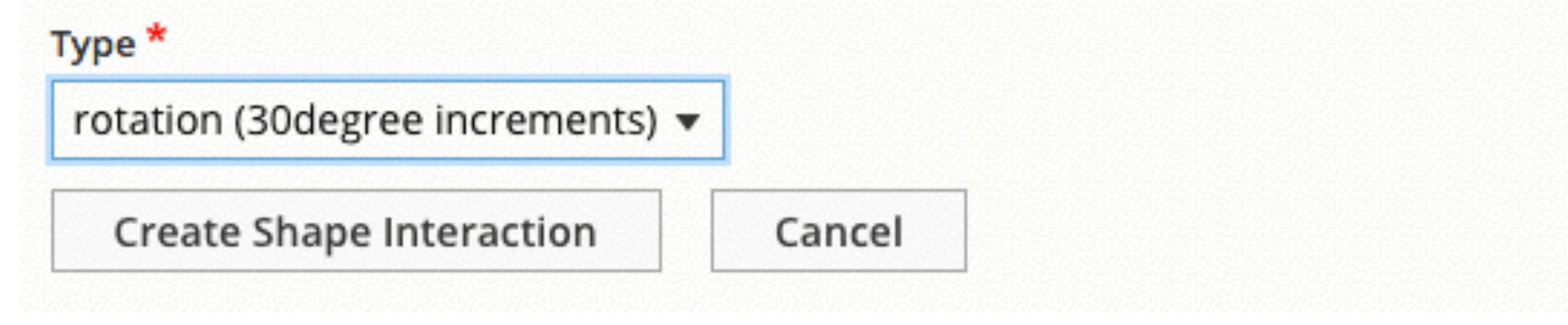

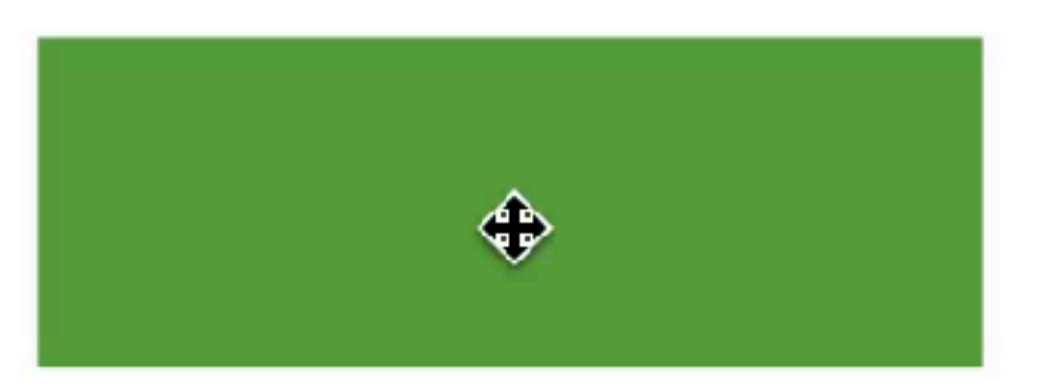

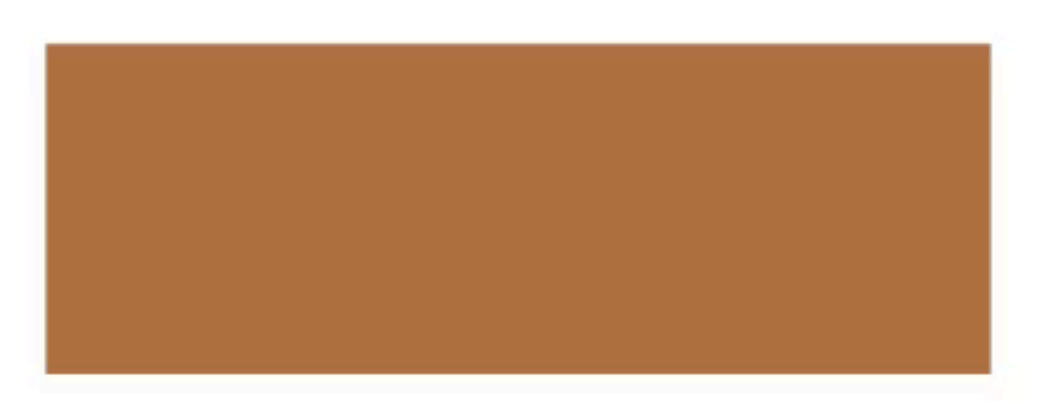

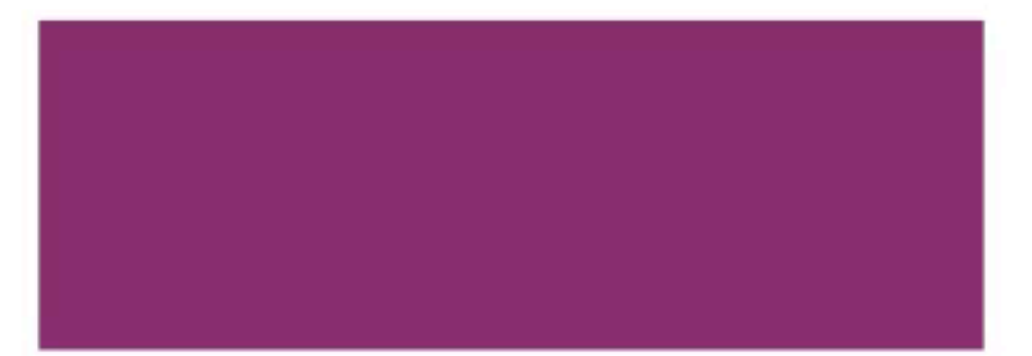

# Parsing Requirements

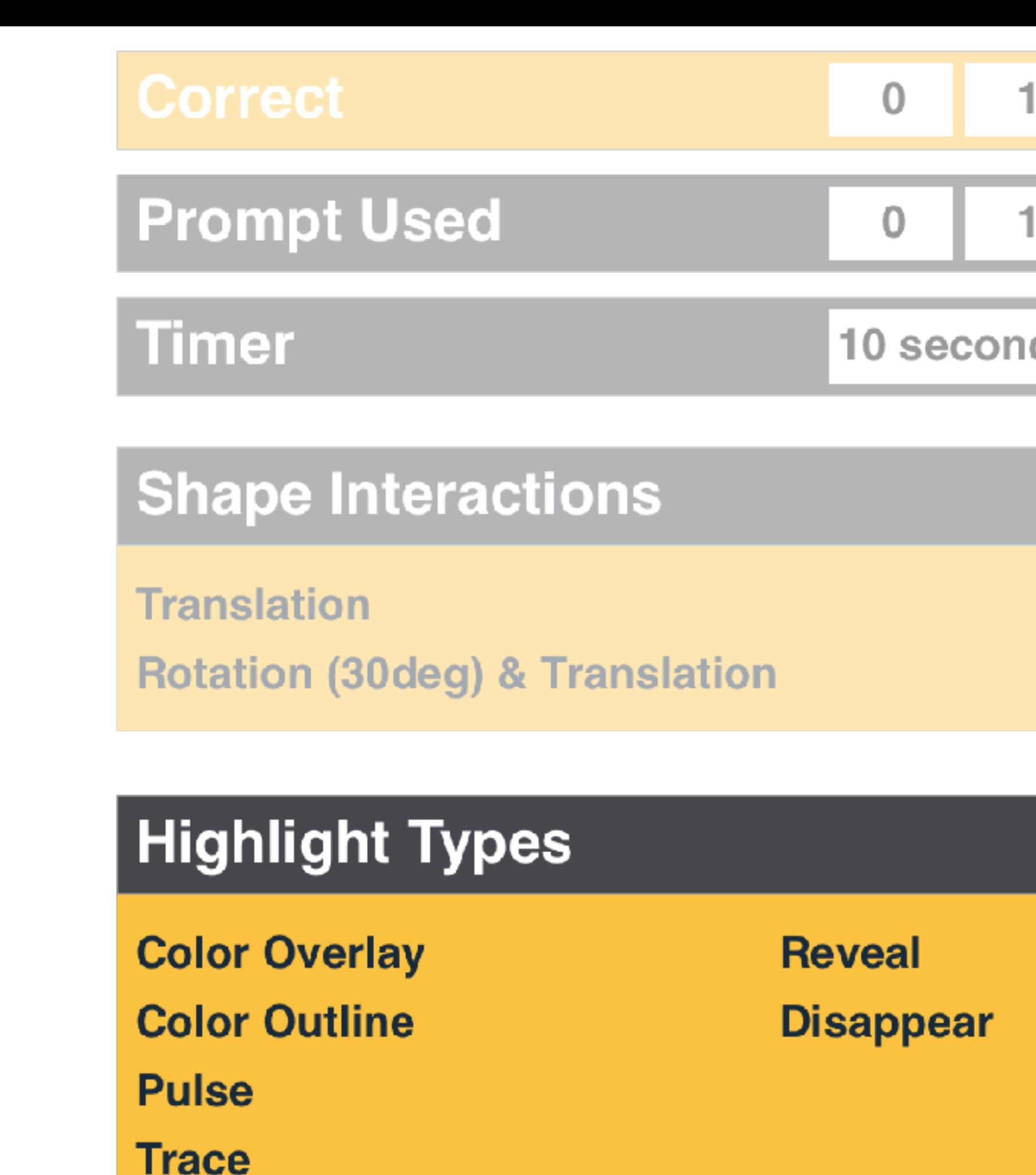

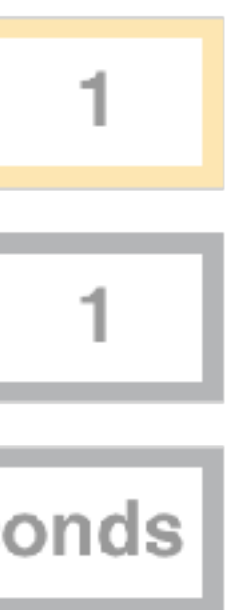

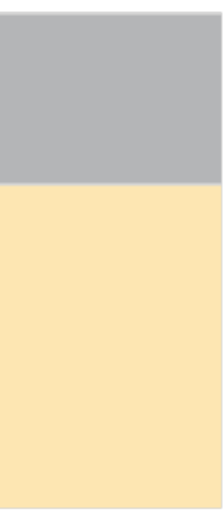

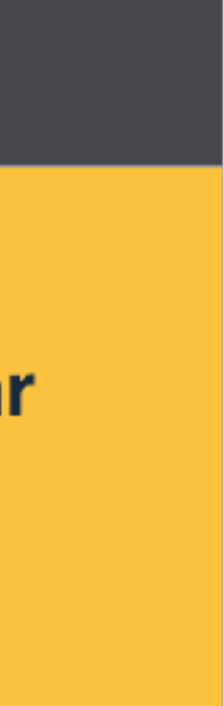

# **Creating<br>the audio**

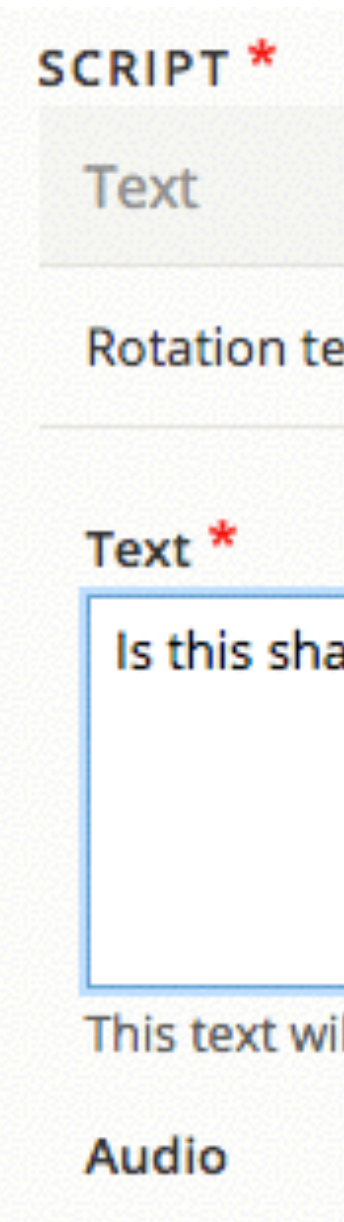

Rotation Files will be

**Highlight S** 

rBlue

Input the S

**Highlight 1** 

color ove

Select the c

Updat

Add new

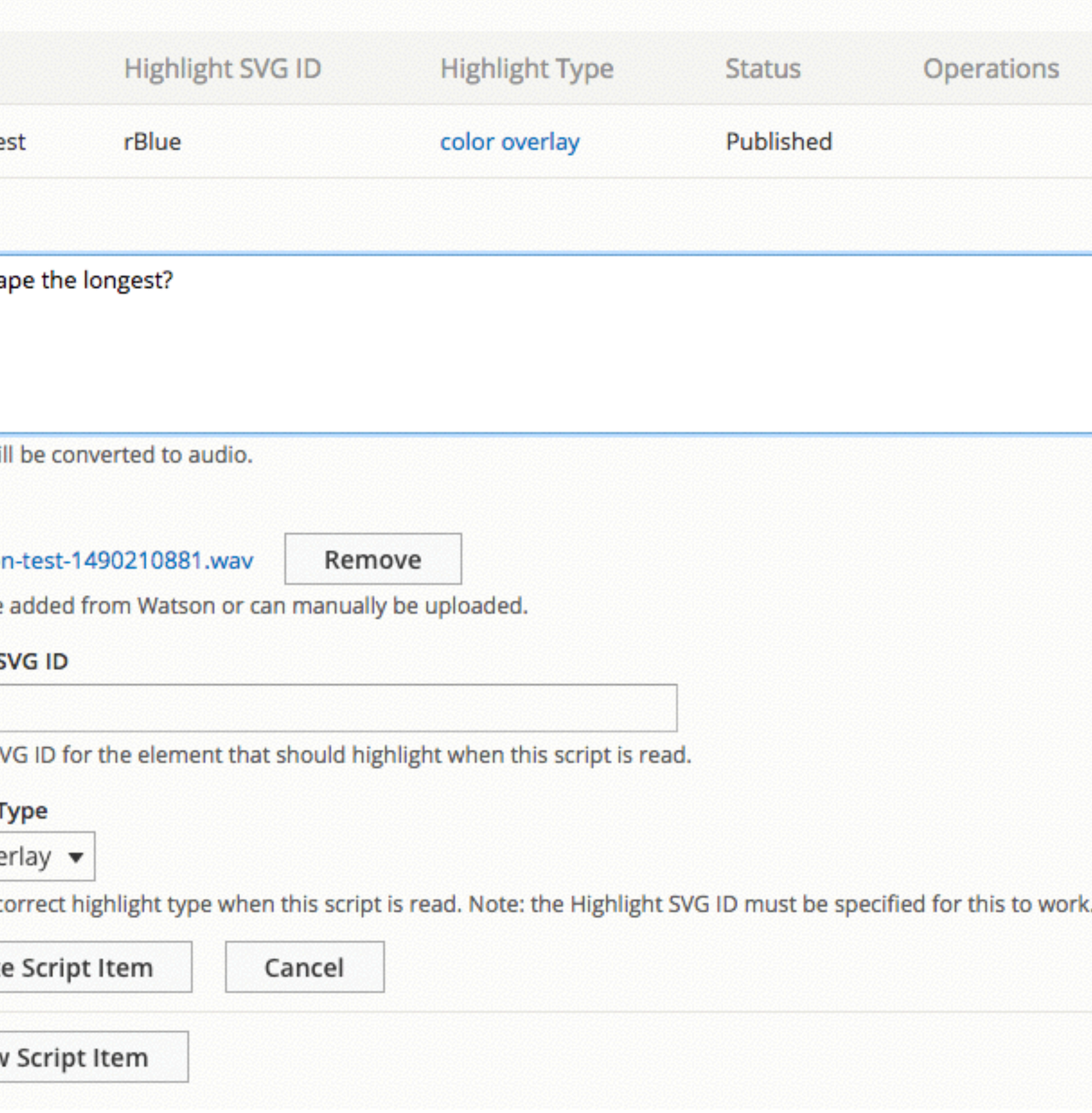

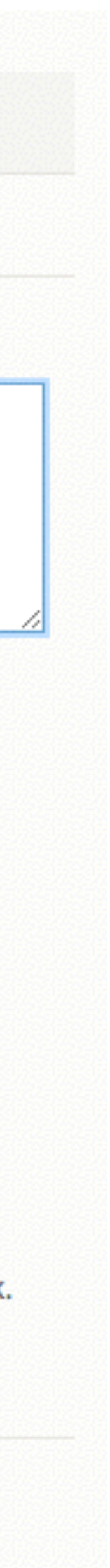

### **Watson API** [ibm.com/cloud-computing/bluemix/watson](http://ibm.com/cloud-computing/bluemix/watson)

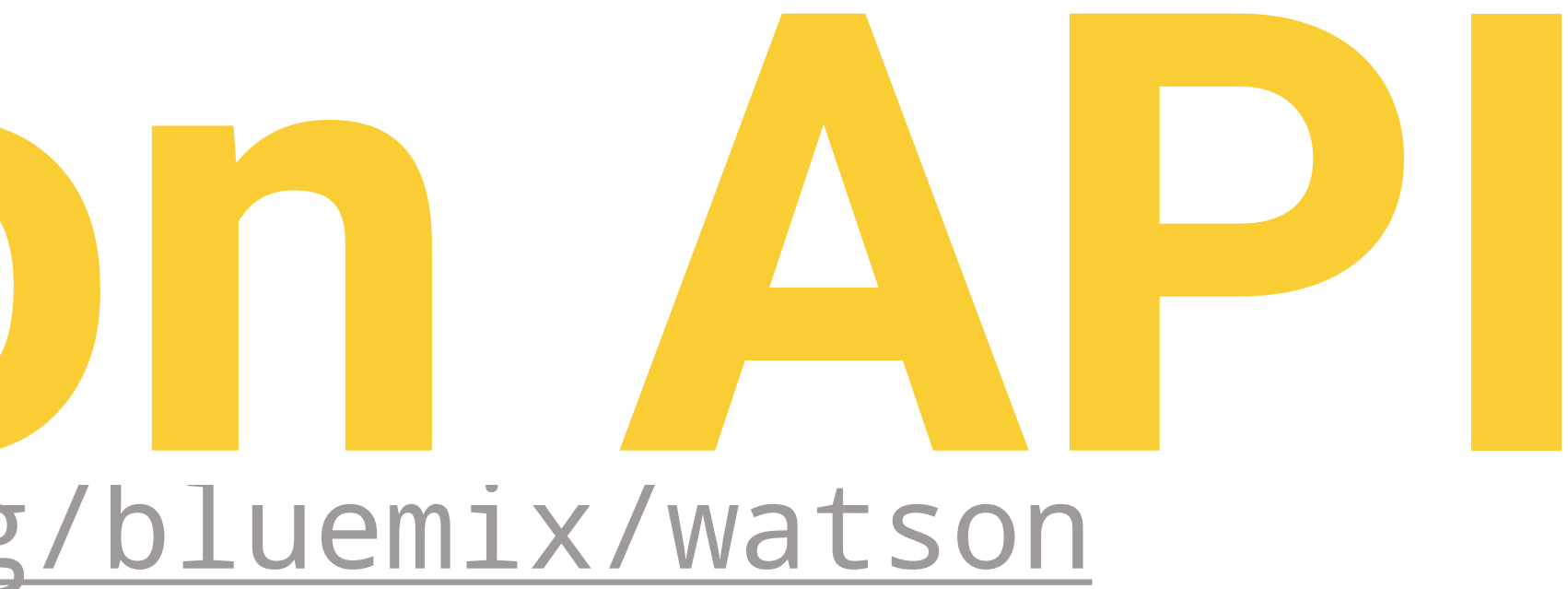

### Watson API for Drupal

- Type in text
- Save Audio

### [https://github.com/AtenDesignGroup/watson\\_api](https://github.com/AtenDesignGroup/watson_api)

**@joelsteidl** 

# Parsing Requirements

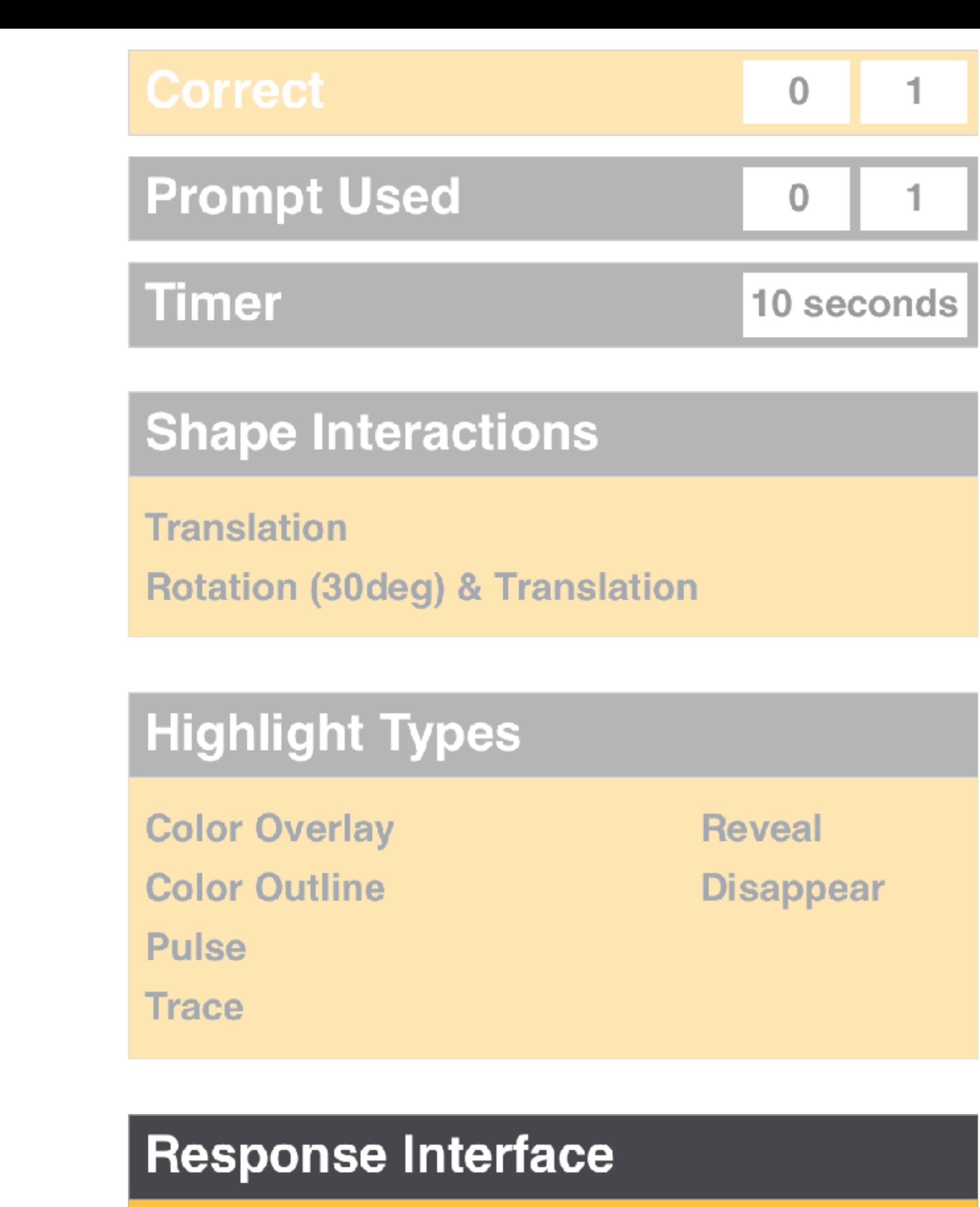

**Keypad Multiple choice (answer) Multiple choice (object)** 

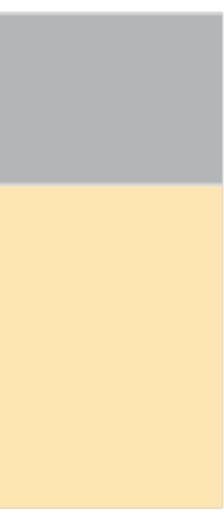

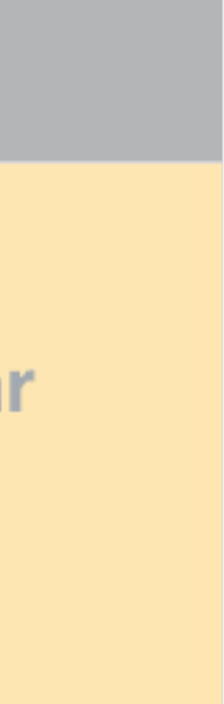

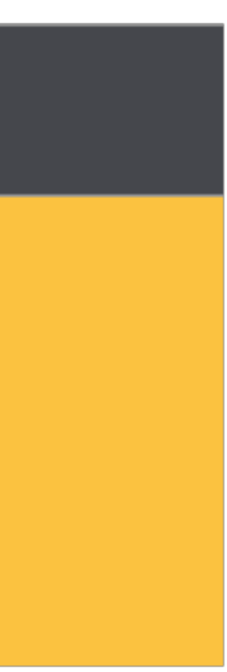

### **Input Method**

keypad

Select the input method that should be used for this testlet item.

▼

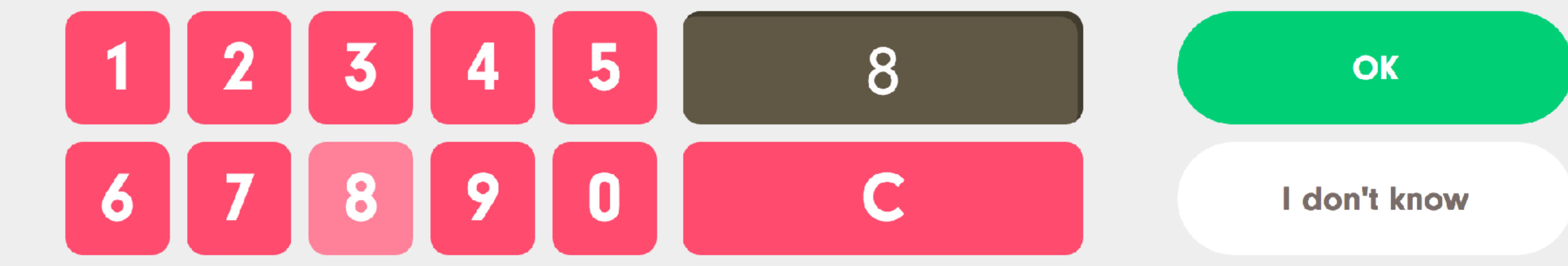

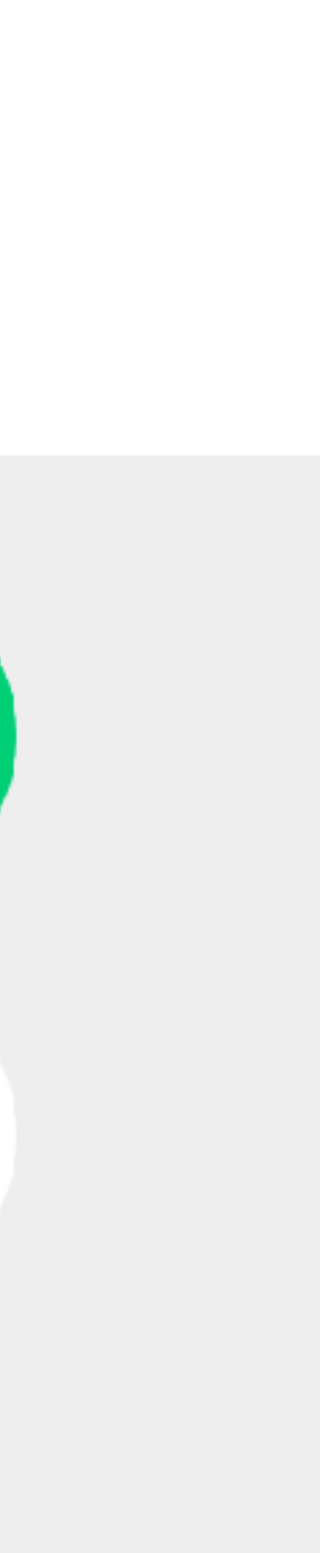

### **Input Method**

multiple choice (answer) v

Select the input method that should be used for this testlet item.

Green **Orange**  $\sqrt{2}$ Purple

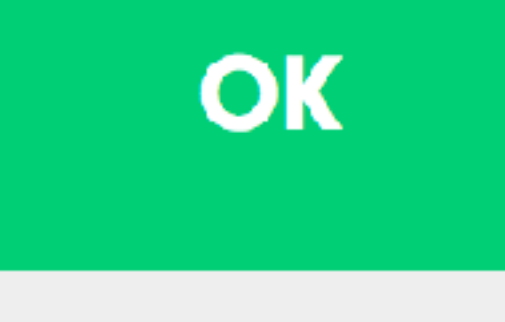

### I don't know

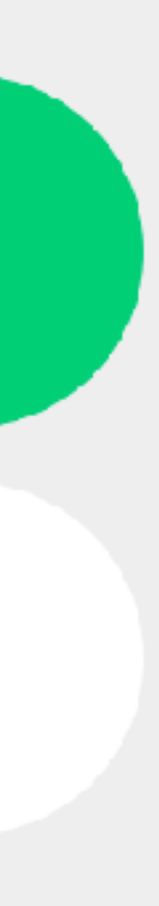

# **drupalSettings** Right on the page

### **ANSWER OPTIONS**

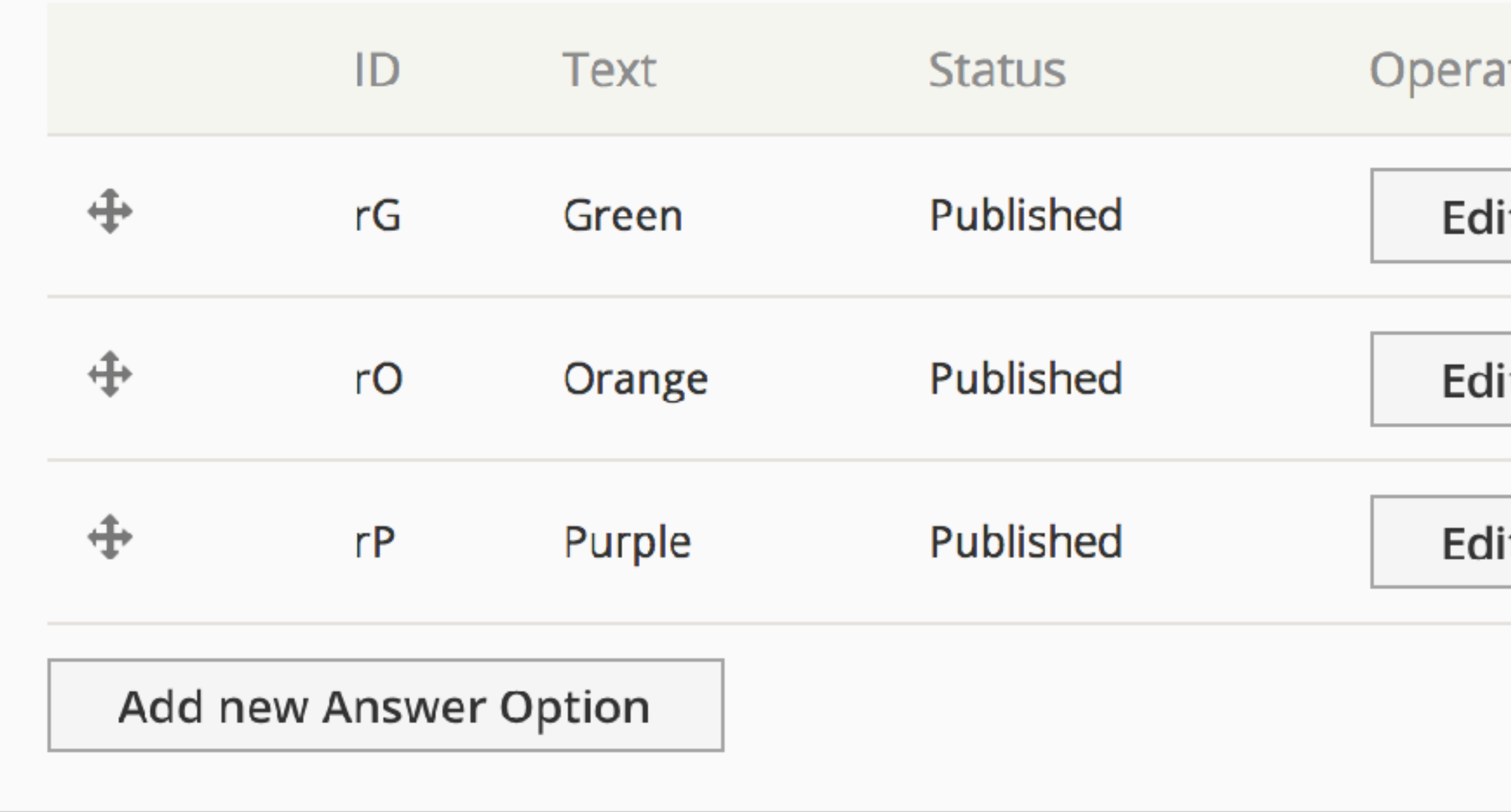

### Correct Answer \*

 $rG$   $\blacktriangledown$ 

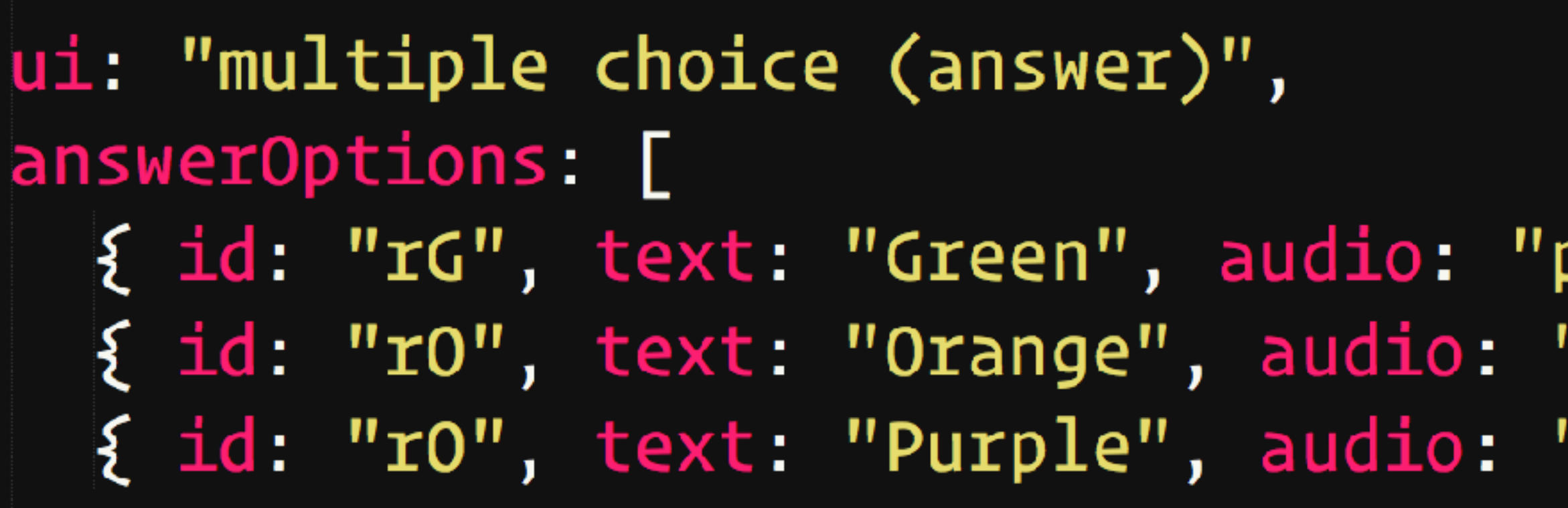

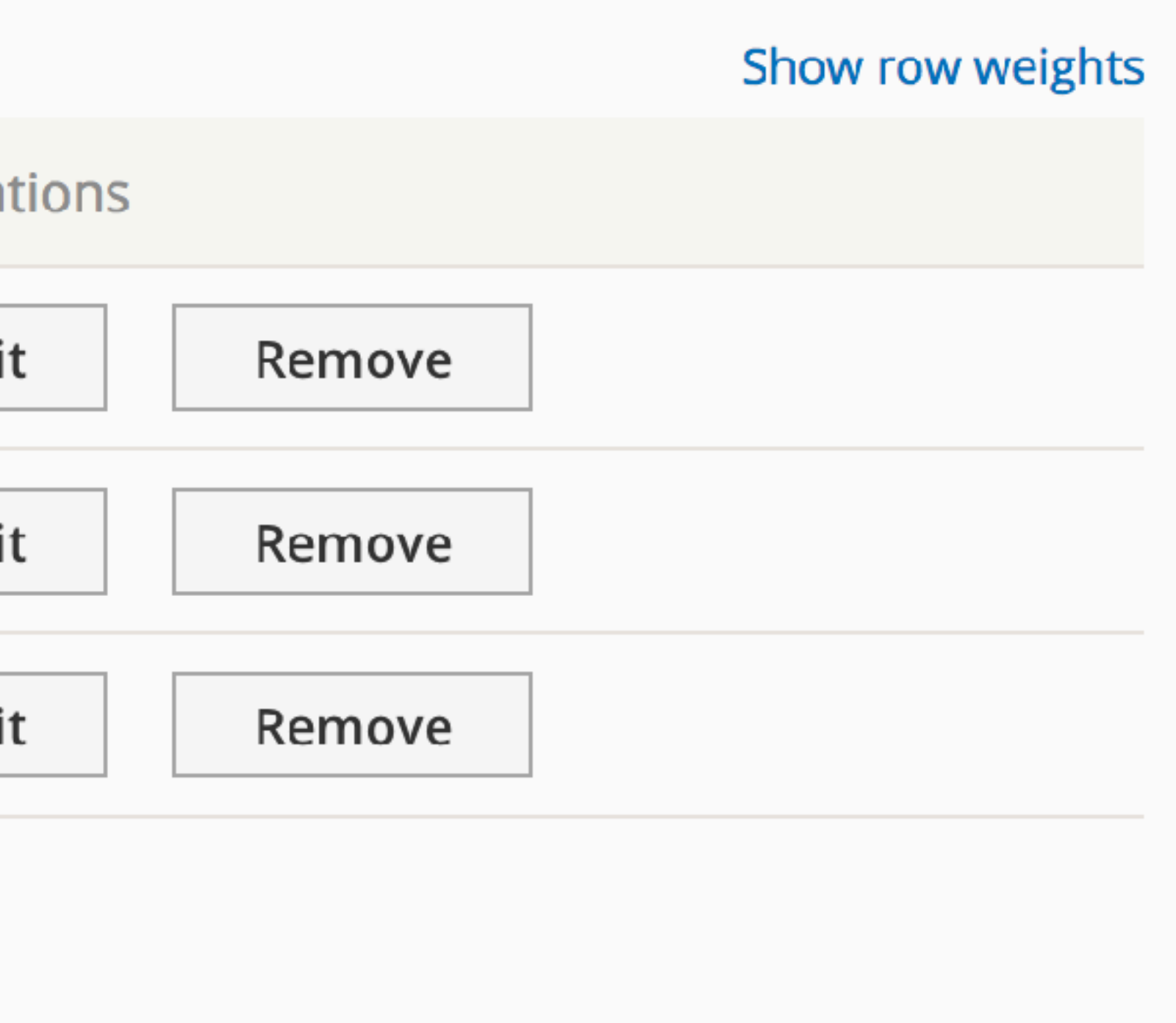

public://answer-option-audio/Green.wav" }, "public://answer-option-audio/Orange.wav"}, "public://answer-option-audio/Purple.wav"}

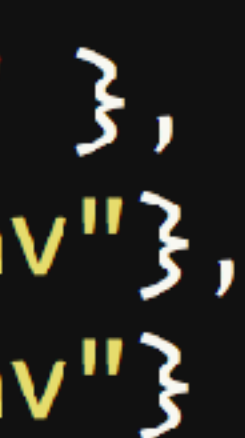

### id: "Example Testlet 4", asset: "public://ex-multiple4b.svg", answer: "rBlue", prompt: ""

### shapeInteractions: [ id: "rRed", type: "rotation (30degree increments)" ر { id: "rGreen", type: "rotation (30degree increments)"

### **CREMAT**

Loading... 100%

© 2017 University of Denver Marsico Institute for Early Learning & Literacy | Contact

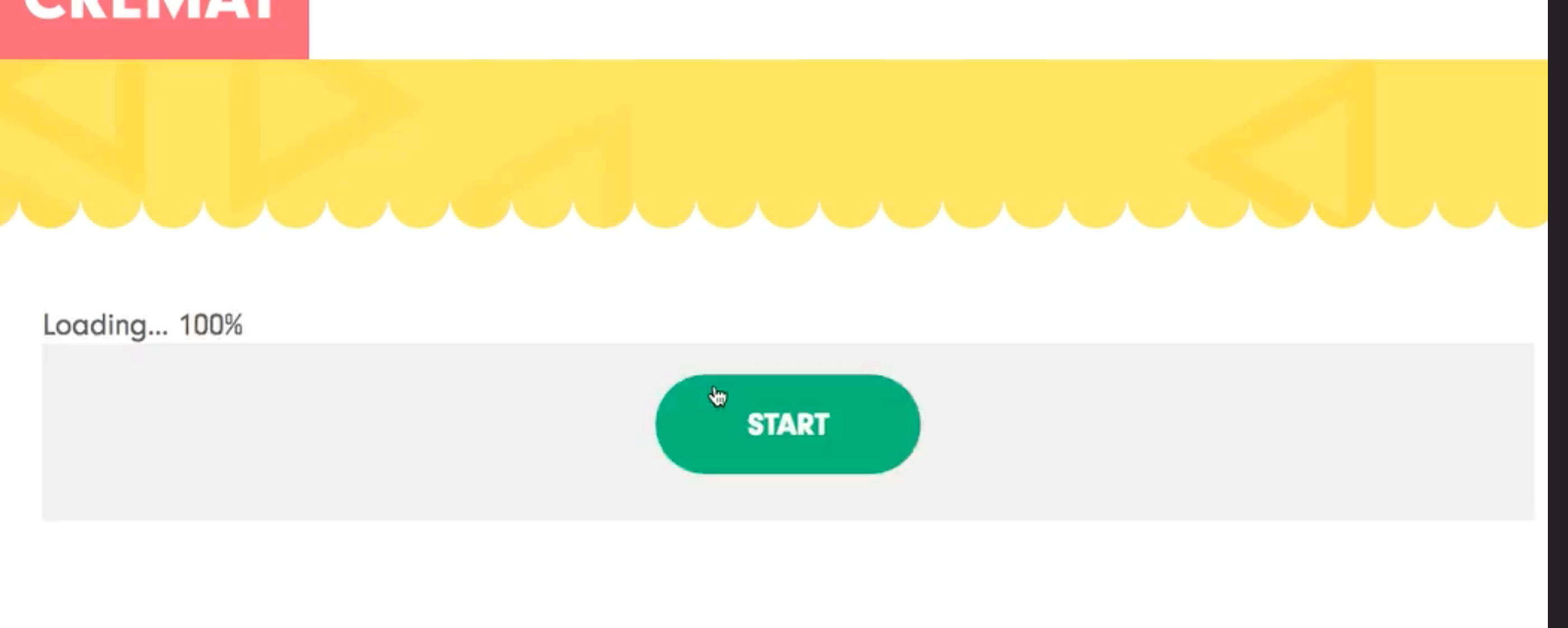

### Recap

- Expose config to authors
- Build reusable patterns
- Layer new features on top of solid structures

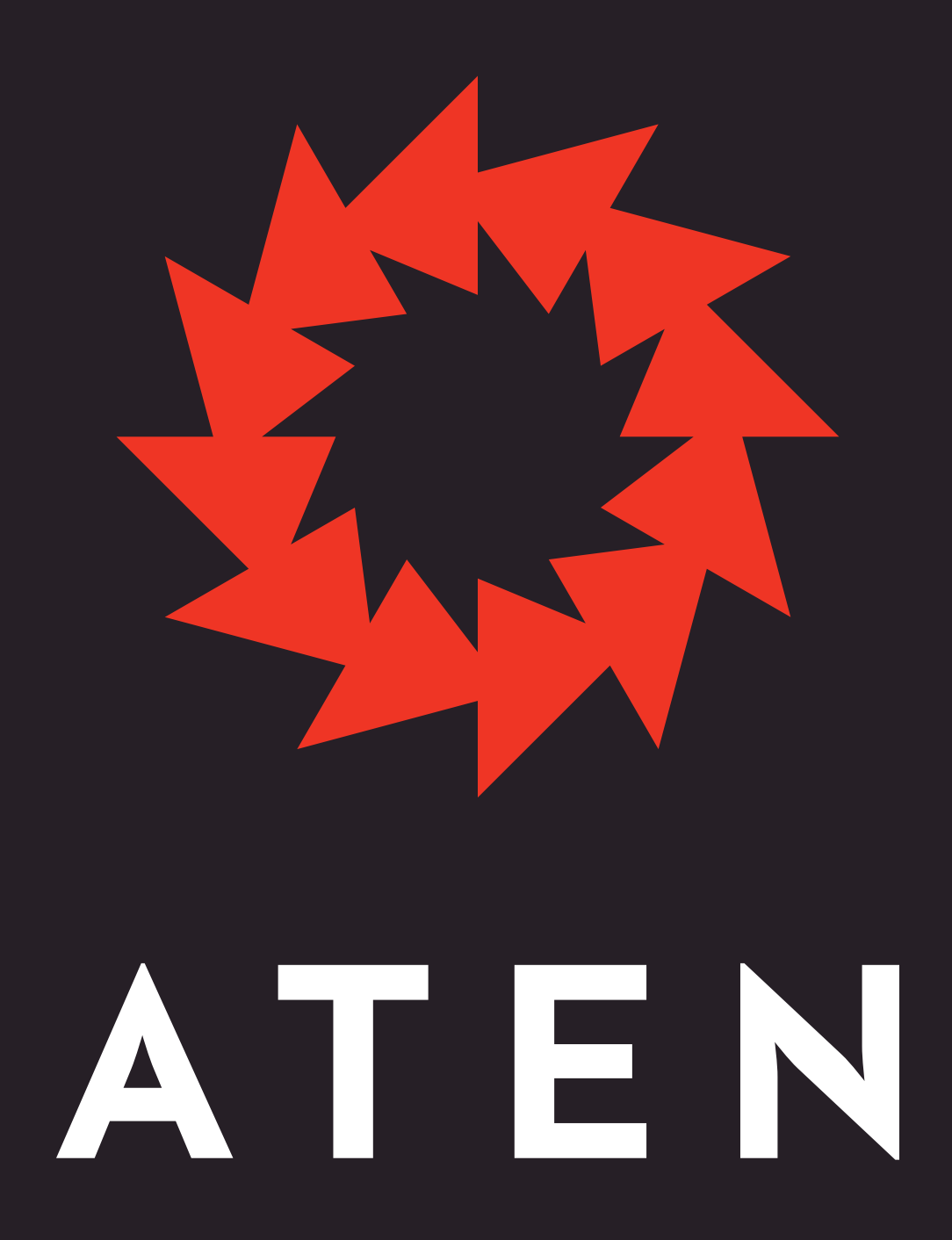

### @atendesign aten.io